# **HIGH-THROUGHPUT GENOTYPING WITH SEQUENCING DATA ANALYSIS**

*Shichen Wang, PhD Bioinformatics Scientist*

*Genomics and Bioinformatics Service Texas A&M University AgriLife Research*

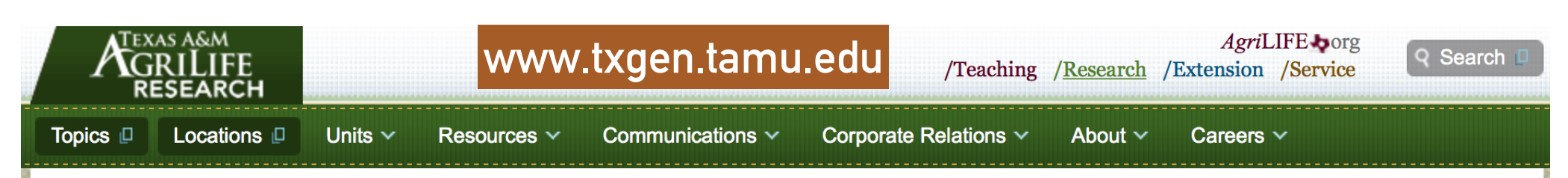

### **Genomics and Bioinformatics Service** Providing Genomics and Bioinformatics Services to the Texas A&M System, Texas, and the World

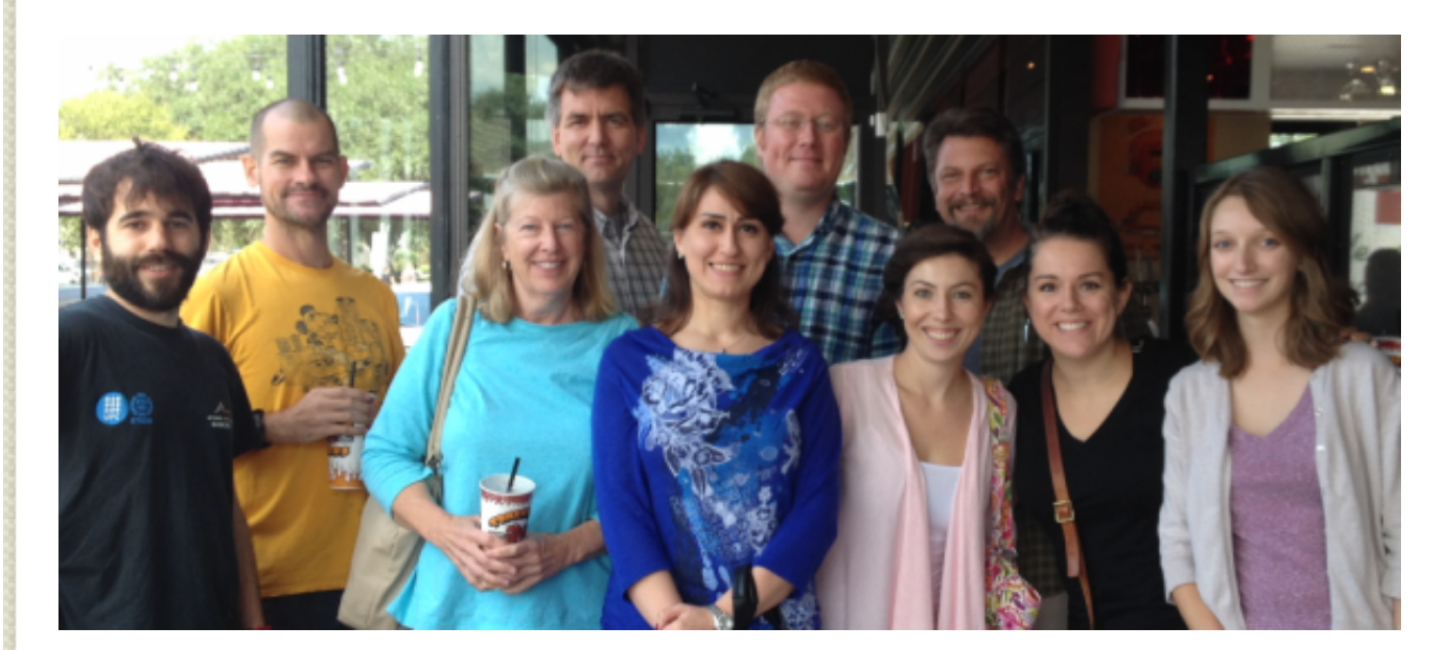

"How do I start a new sequencing project?"

Questions related to your samples, or the submission process

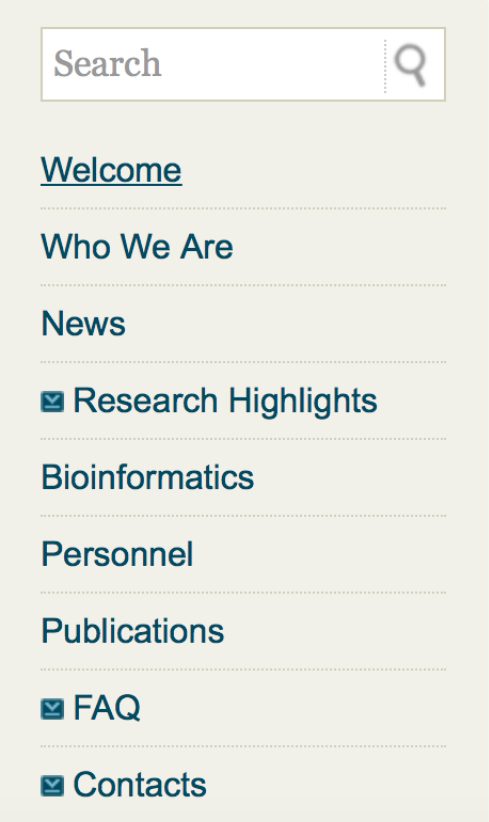

- ➤ DNA sequencing
	- ➤ Early methods for reading the DNA
	- ➤ High-throughput sequencing (HTS) methods, NGS
		- ➤ Sequencing by synthesis (Illumina)
		- ➤ Ion semiconductor (Ion Torrent sequencing)
		- ➤ GenapSys Sequencing
	- ➤ Long read sequencing technology, TGS?
		- ➤ **Single-molecule real-time sequencing (Pacific Biosciences)**

➤ **Nanopore Sequencing**

 $\mathbf{e}^{\top}$ 

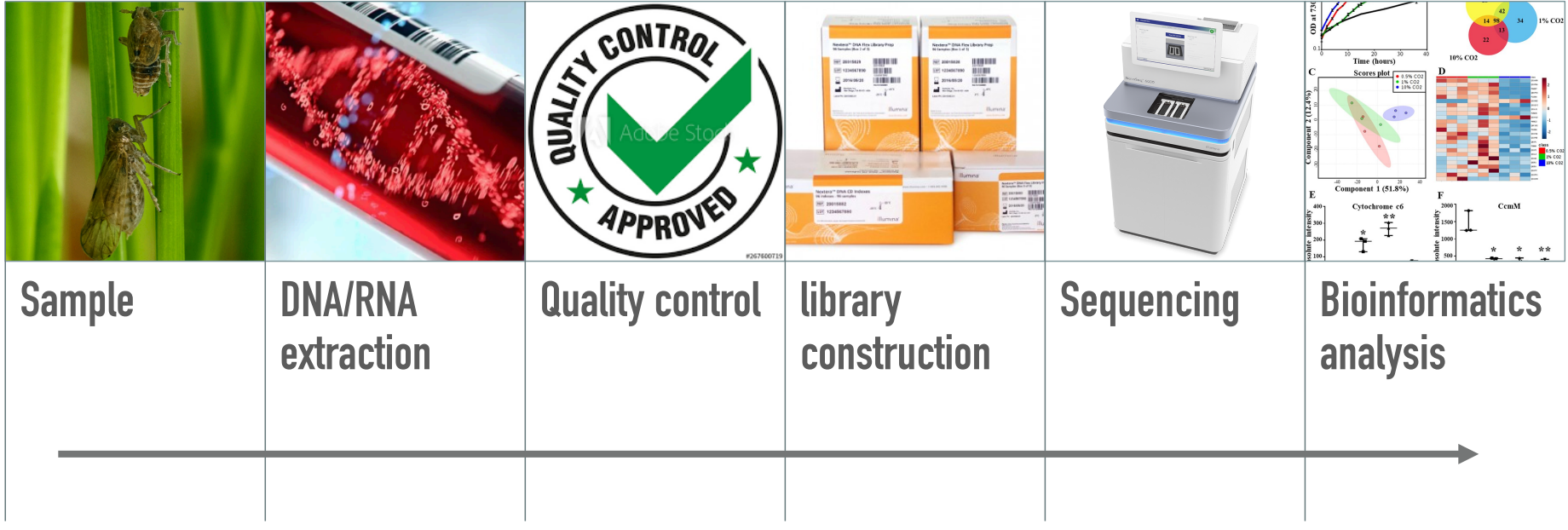

 $\mathbf{a}$  .

 $\bullet$ 

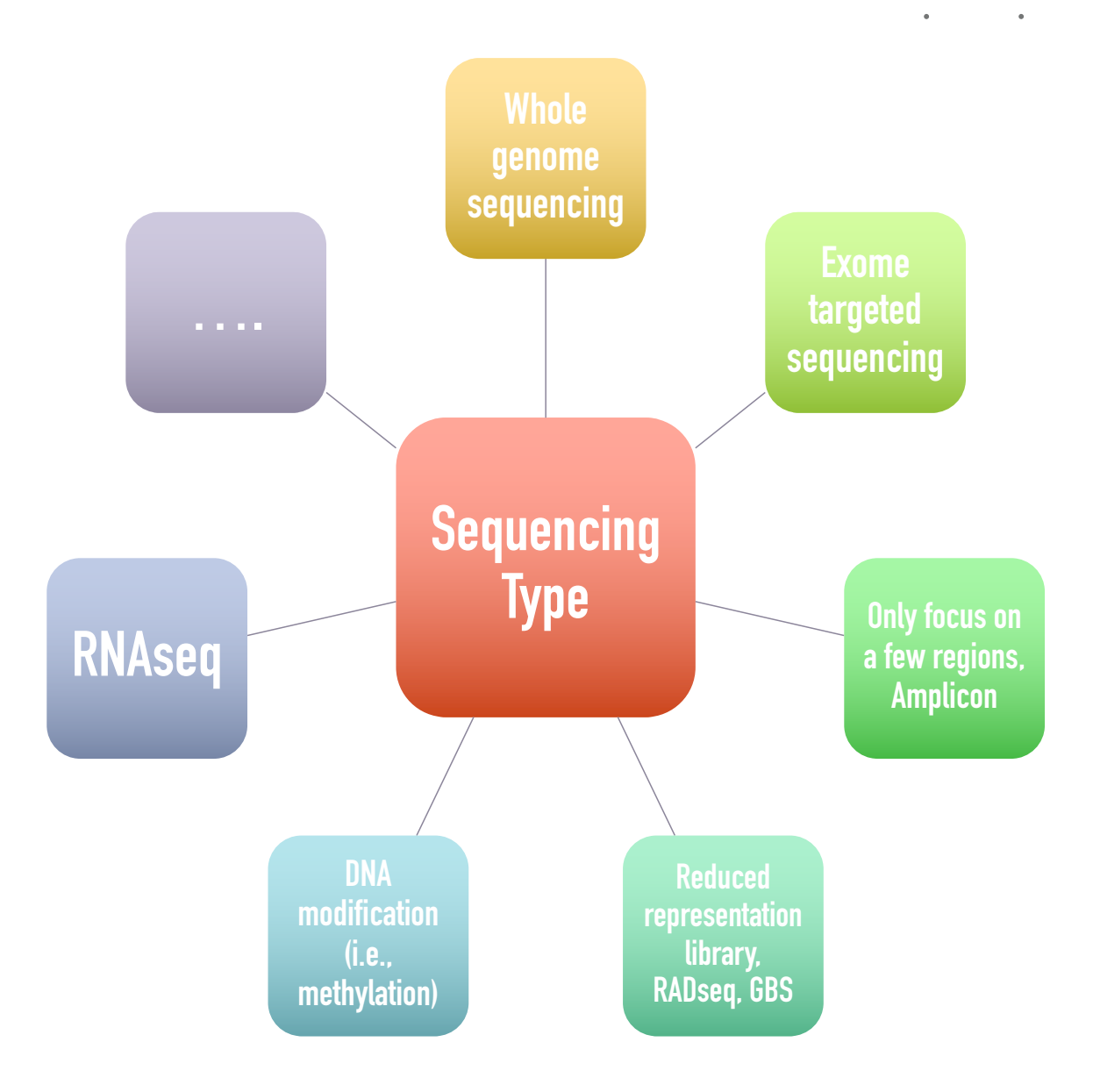

 $\bullet$ 

 $\bullet$ 

#### ➤ **Read length**

➤ The sequences were called reads. One read might consist of 75 bp, 100 bp, or more. Longer reads can provide more reliable information about the relative locations of specific base pairs. However, it is usually more<br>expensive to generate longer reads.

#### ➤ **Single-End or Pair-End**

- In single-end reading, the sequencer reads a fragment from only one end to the other, generating the sequence of base pairs. In paired-end reading it starts at one read, finishes this direction at the specified read length then starts another round of reading from the opposite end of the fragment.
- ➤ Paired-end reading improves the ability to identify the relative positions of various reads in the genome, making it much more effective than single-end reading in resolving structural rearrangements such as gene insertions, deletions, or inversions. It can also improve the assembly of repetitive regions. This degree of accuracy may not be required for all experiments, however, and paired-end reads are more expensive and time-consuming to<br>perform than single-end reads.

#### ➤ **Coverage depth**

➤ The depth of coverage is a measure of the number of times that a specific genomic site is sequenced during a sequencing run.

## **TruSeq library preparation**

• Step #4: Ligate adapters containing sequencing primer, indices, flowcell capture site

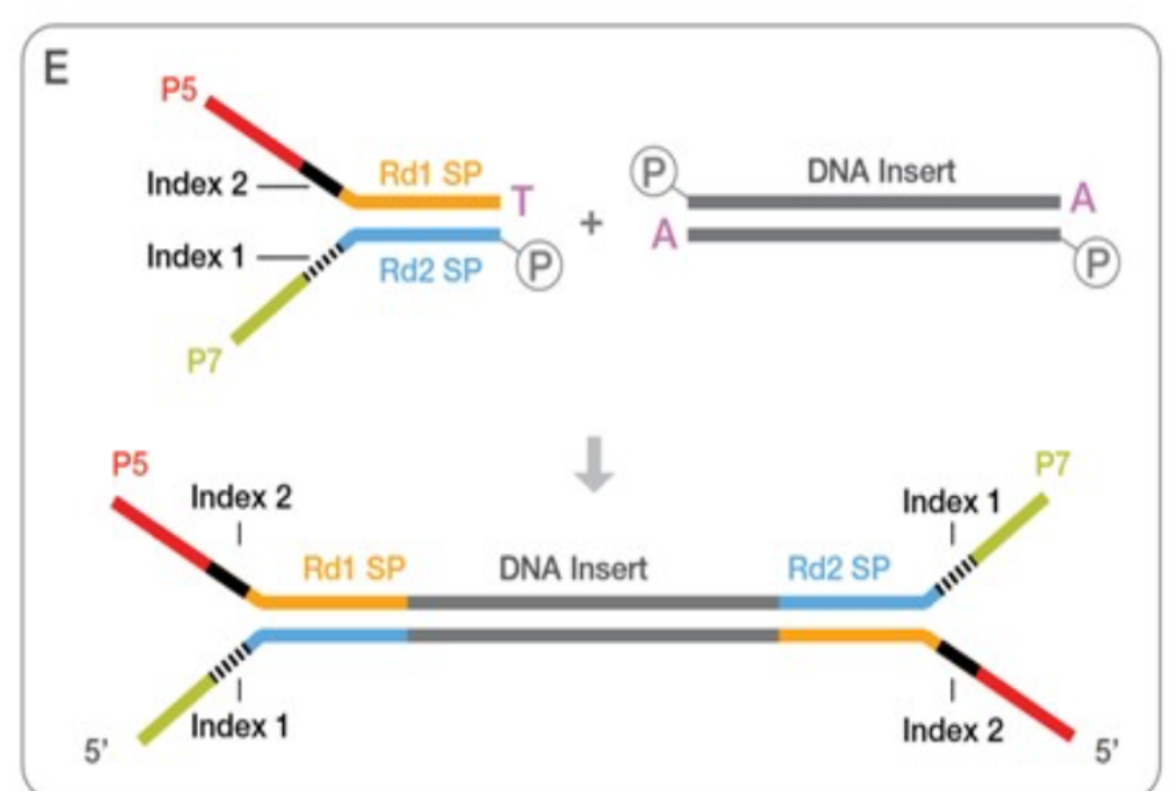

*Illmina.com*

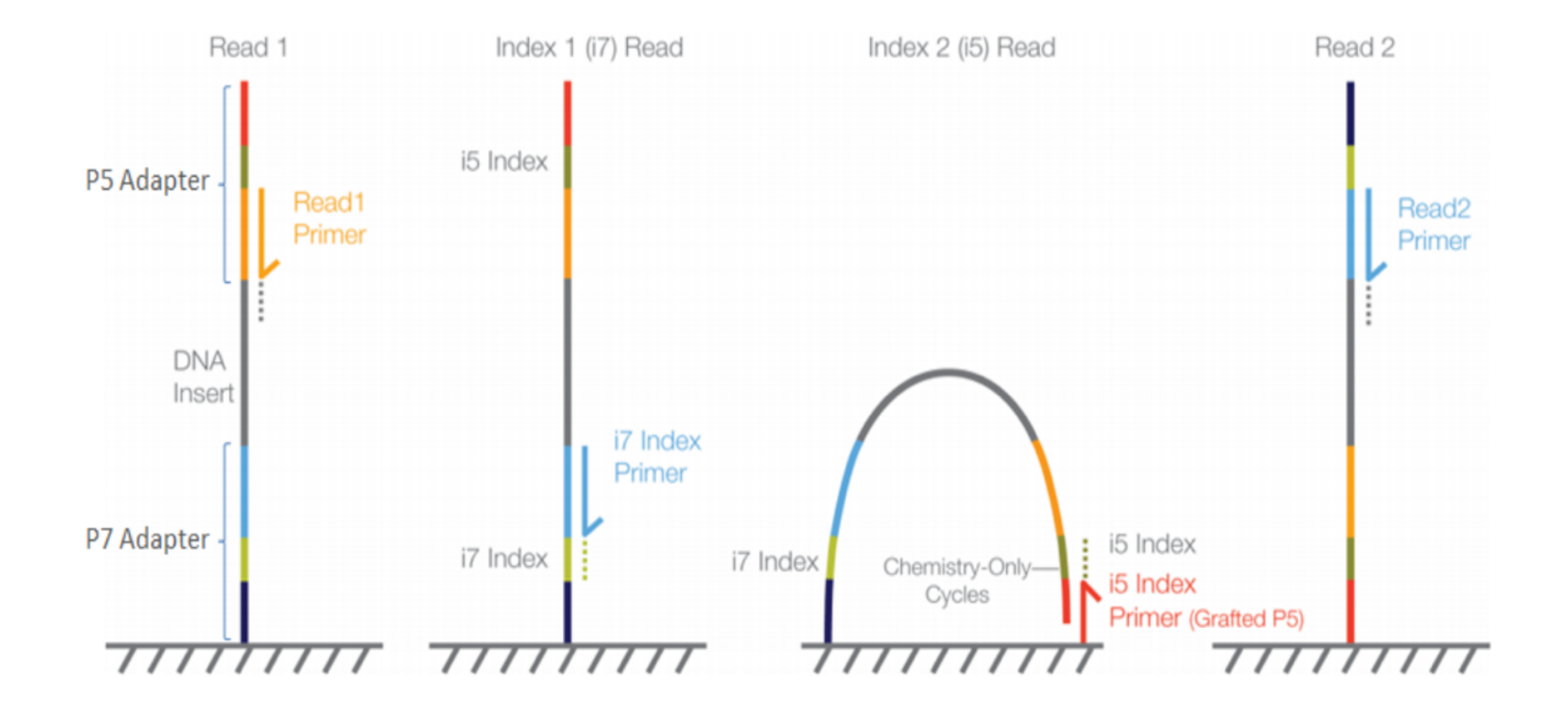

#### Figure 1. MiSeq, HiSeq 2000/2500 and NovaSeq paired-end flow cell

*Illmina.com*

➤ What kind of data being generated?

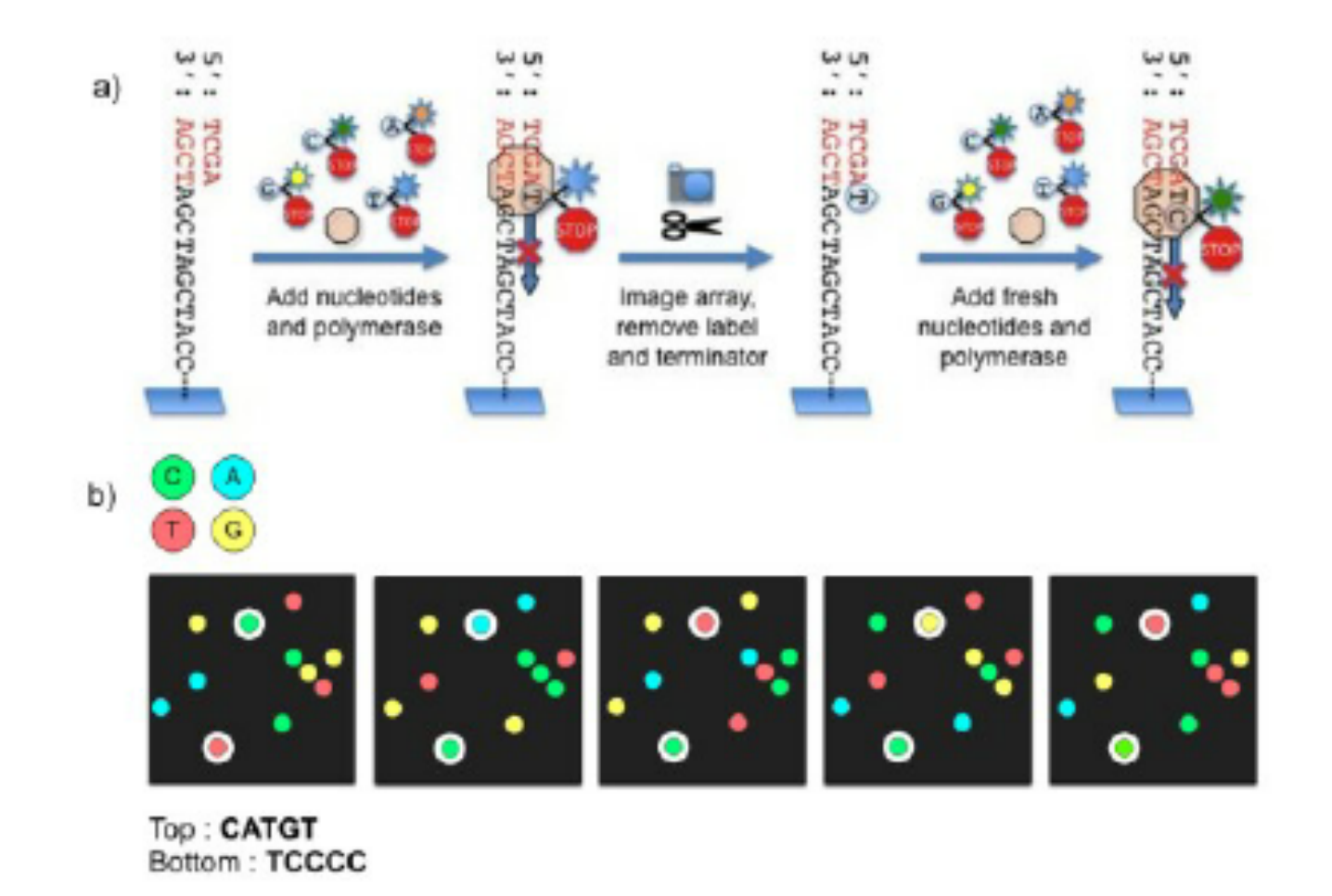

*Sequence by Synthesis, Anderson and Schrijver, 2010*

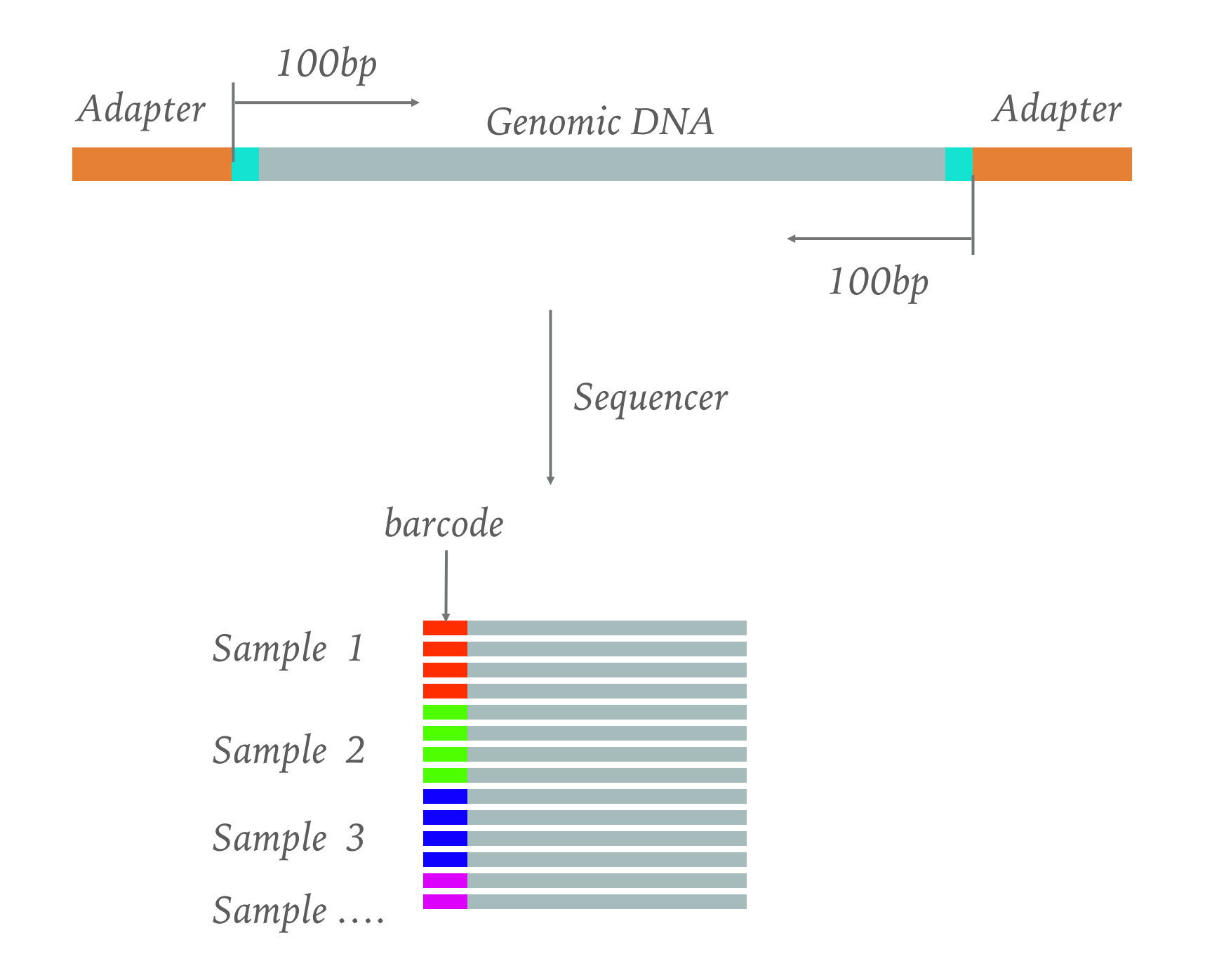

- ➤ What kind of data being generated?
	- ➤ fastq format
		- ➤ each read represented by 4 lines

- *line 3* +HWI-EAS209 0006 FC706VJ:5:58:5894:21141#ATCACG/1
- *line 4*efcffffffcfeefffcfffffffddf`feed]`] Ba ^ [YBBBBBBBBBBRTT\]][]dddd`ddd^dddadd^BB

*line 1* @HWI-EAS209 0006 FC706VJ:5:58:5894:21141#ATCACG/1

*line 2* 

➤ What kind of data being generated?

### ➤ fastq format

[wangsc@login3 ~/fastq\_]\$ zcat VijayWSC4-Ind7\_CAGATC\_L004\_R1\_001.fastq.gz | head @HISEO:224:C8PEWACXX:4:1101:1269:1962 1:N:0:CAGATC AAAAAGAACAAGATTGAGACTAGATCGTGAAGCGAATGTAAGCATACTCACCTTATACCATTCACCATCAAGTCCTGTTTTCCACACGGCTGTGATGACAT  $\ddot{}$ 

➤ What kind of data being generated?

➤ fastq format

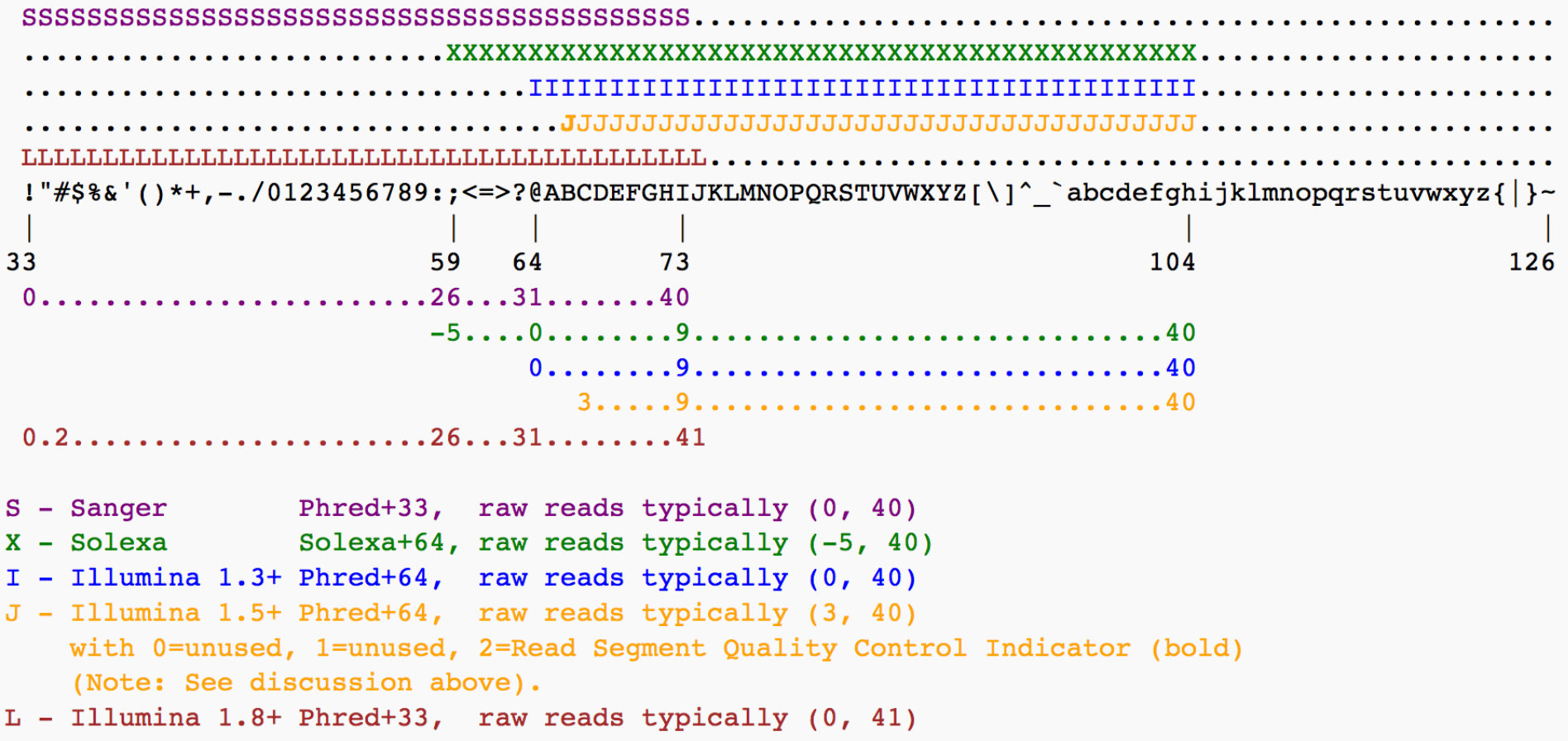

➤ What kind of data being generated?

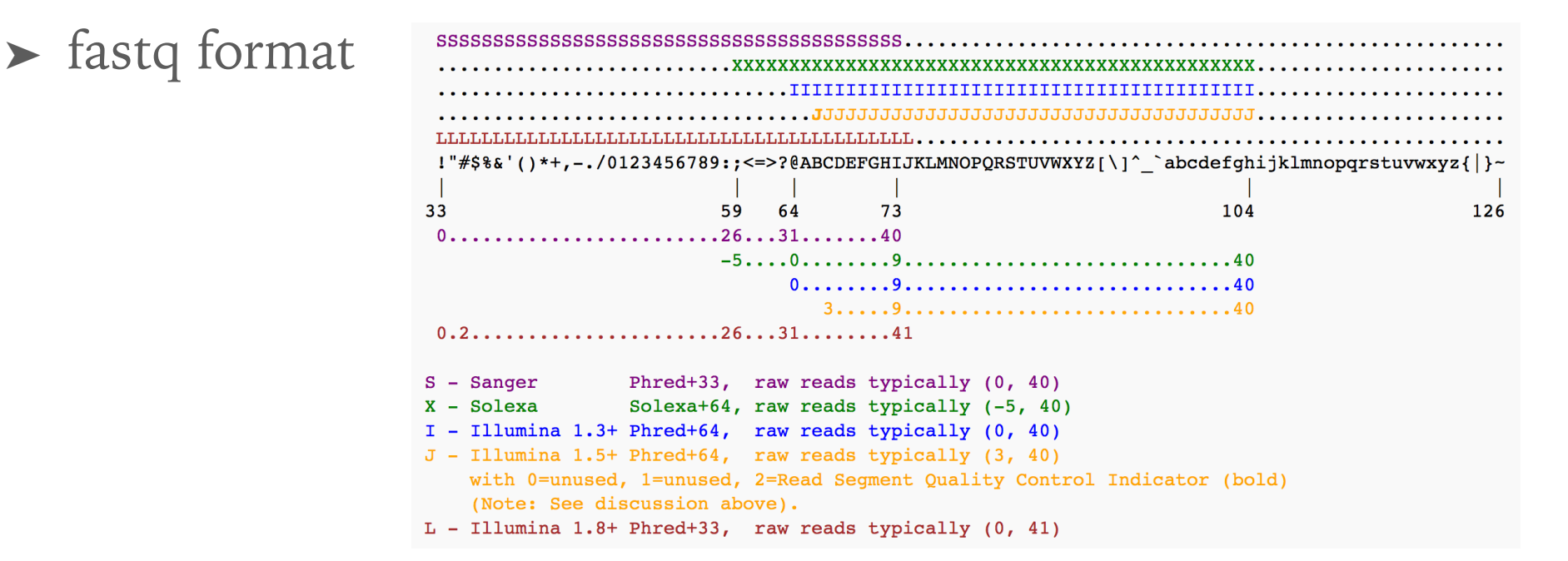

*A quality score Q is an integer mapping of p (the probability that the base casting is wrong.*

$$
Q_{\rm sanger}=-10\,\log_{10}p
$$

➤ File format used by bioinformatics tools

➤ Fasta

➤ contains a sequence name, a description of the sequence (metadata, sequencer info, annotations, etc.), and the sequence itself

>Chr1 CHROMOSOME dumped from ADB: Jun/20/09 14:53; last updated: 2009-02-02 CCCTAAACCCTAAACCCTAAACCCTAAACCTCTGAATCCTTAATCCCTAAATCCCTAAATCTTTAAATCCTACATCCAT GAATCCCTAAATACCTAATTCCCTAAACCCGAAACCGGTTTCTCTGGTTGAAAATCATTGTGTATATAATGATAATTTT ATCGTTTTTATGTAATTGCTTATTGTTGTGTGTAGATTTTTTAAAAATATCATTTGAGGTCAATACAAATCCTATTTCT TGTGGTTTTCTTTCCTTCACTTAGCTATGGATGGTTTATCTTCATTTGTTATATTGGATACAAGCTTTGCTACGATCTA TAGTTGTAGGGATGAAGTCTTTCTTCGTTGTTGTTACGCTTGTCATCTCATCTCAATGATATGGGATGGTCCTTTAG CATTTATTCTGAAGTTCTTCTGCTTGATGATTTTATCCTTAGCCAAAAGGATTGGTGGTTTGAAGACACATCATATCAA AAAAGCTATCGCCTCGACGATGCTCTATTTCTATCCTTGTAGCACACATTTTGGCACTCAAAAAAGTATTTTTAGATGT TTGTTTTGCTTCTTTGAAGTAGTTTCTCTTTGCAAAATTCCTCTTTTTTTAGAGTGATTTGGATGATTCAAGACTTCTC GGTACTGCAAAGTTCTTCCGCCTGATTAATTATCCATTTTACCTTTGTCGTAGATATTAGGTAATCTGTAAGTCAACTC ATATACAACTCATAATTTAAAATAAAATTATGATCGACACACGTTTACACATAAAATCTGTAAATCAACTCATATACCC GTTATTCCCACAATCATATGCTTTCTAAAAGCAAAAGTATATGTCAACAATTGGTTATAAATTATTAGAAGTTTTCCAC AGTCAATTTTATATATATATATCAAATAAATAAGTTTATGGTTAAGAGTTTTTTACTCTTTTATTTTTCTTTTCTTTT

- ➤ File format used by bioinformatics tools
	- ➤ SAM/BAM/CRAM
		- ➤ These formats were introduced to standardize how alignments are reported.

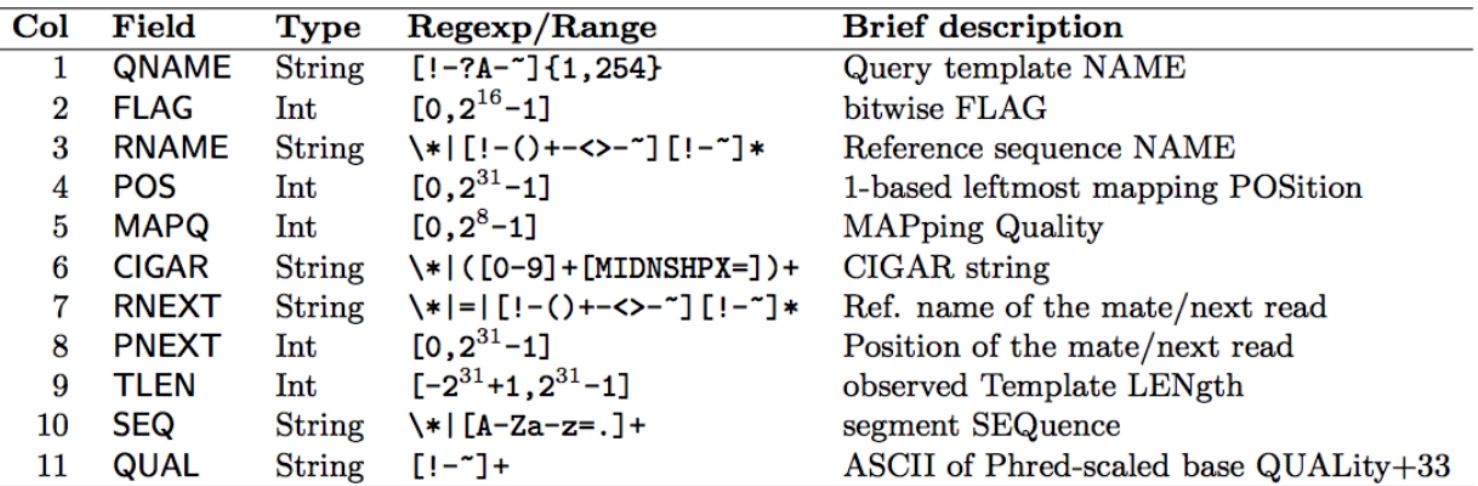

http://samtools.github.io/hts-specs/SAMv1.pdf

- ➤ File format used by bioinformatics tools
	- ➤ GTF/GFF3
		- ➤ tab-delimited text file that holds information any and every feature that can be applied to a nucleic acid or protein sequence. Everything from CDS, microRNAs, binding domains, ORFs, and more can be handled by this format.

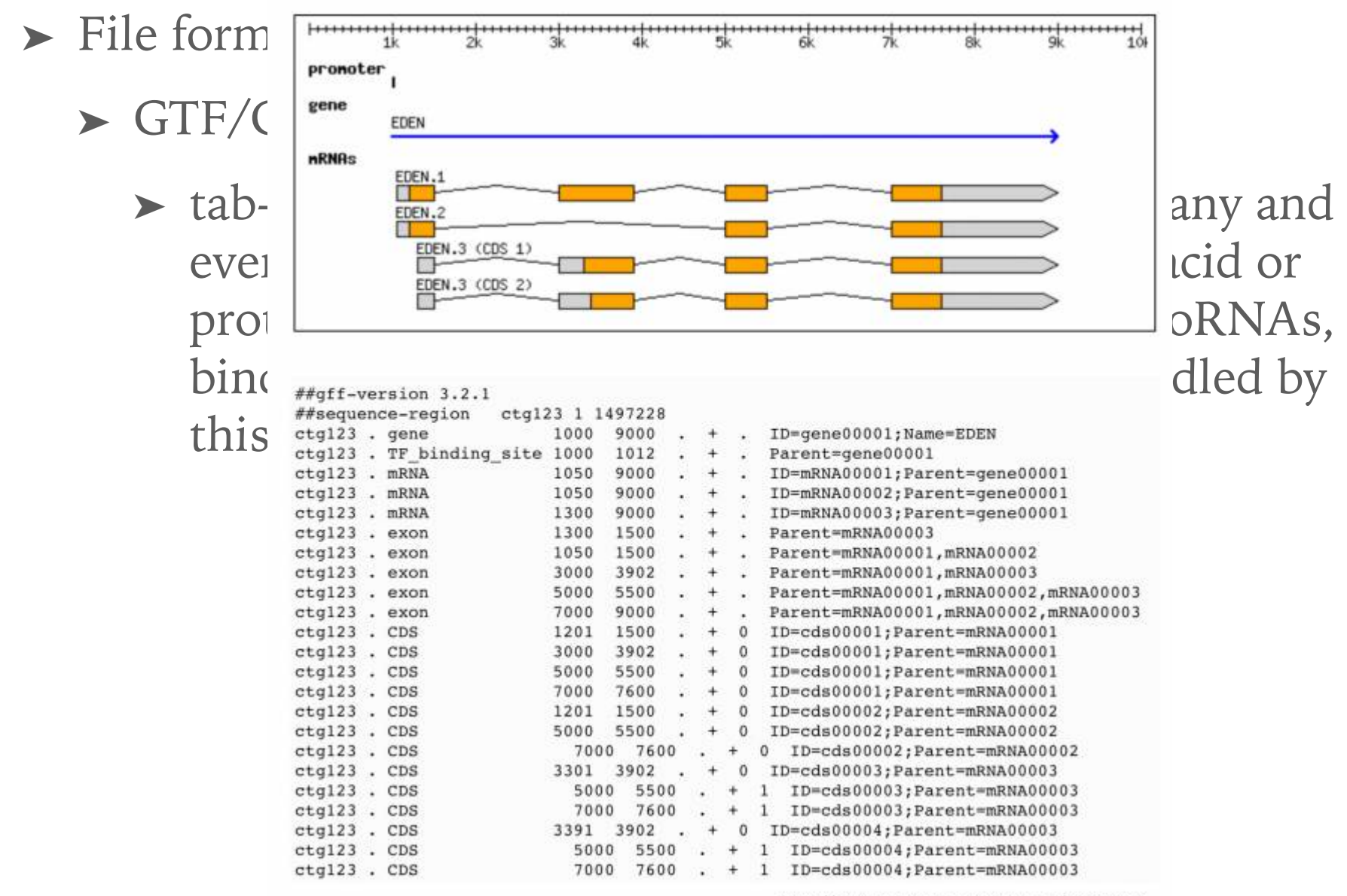

http://www.sequenceontology.org/gff3.shtml

- ➤ File format used by bioinformatics tools
	- ➤ VCF/GVCF
		- ➤ Variant Calling Format is a tab-delimited text file that is used to describe single nucleotide variants (SNVs) as well as insertions, deletions, and other sequence variations.

```
\texttt{#ffileformat=VCFv4.2}##fileDate=20090805
##source=myImputationProgramV3.1
##reference=file:///seq/references/1000GenomesPilot-NCBI36.fasta
##contig=<ID=20,length=62435964,assembly=B36,md5=f126cdf8a6e0c7f379d618ff66beb2da,species="Homo sapiens",taxonomy=x>
##phasing=partial
##INFO=<ID=NS, Number=1, Type=Integer, Description="Number of Samples With Data">
##INFO=<ID=DP, Number=1, Type=Integer, Description="Total Depth">
##INFO=<ID=AF, Number=A, Type=Float, Description="Allele Frequency">
##INFO=<ID=AA, Number=1, Type=String, Description="Ancestral Allele">
##INFO=<ID=DB, Number=0, Type=Flag, Description="dbSNP_membership, build_129">
##INFO=<ID=H2, Number=0, Type=Flag, Description="HapMap2 membership">
##FILTER=<ID=q10, Description="Quality below 10">
##FILTER=<ID=s50, Description="Less than 50% of samples have data">
##FORMAT=<ID=GT, Number=1, Type=String, Description="Genotype">
##FORMAT=<ID=GQ, Number=1, Type=Integer, Description="Genotype Quality">
##FORMAT=<ID=DP, Number=1, Type=Integer, Description="Read Depth">
##FORMAT=<ID=HQ, Number=2, Type=Integer, Description="Haplotype Quality">
#CHROM POS
                                         QUAL FILTER INFO
               ID
                          REF
                                 ALT
                                                                                         FORMAT
                                                                                                      NA00001
                                                                                                                     NA00002
                                                                                                                                     NA00003
20
       14370
               rs6054257 G
                                 \mathbf{A}29
                                              PASS
                                                      NS=3; DP=14; AF=0.5; DB; H2GT:GQ:DP:HQ O O : 48:1:51,51 1|0:48:8:51,51 1/1:43:5:.,
       17330
                          T
                                         3
                                              q10NS=3; DP=11; AF=0.017
                                                                                         GT:GQ:DP:HQ O O:49:3:58,50 O 1:3:5:65,30/0:41:320
                                 A
                                         67
20
       1110696 rs6040355 A
                                 G, T
                                              PASS
                                                      NS=2;DP=10;AF=0.333,0.667;AA=T;DB GT:GQ:DP:HQ 1|2:21:6:23,27 2|1:2:0:18,2
                                                                                                                                     2/2:35:420
       1230237.
                          T
                                         47
                                              PASS
                                                      NS=3; DP=13; AA=TGT:GQ:DP:HQ 0|0:54:7:56,60 0|0:48:4:51,51 0/0:61:2
20
       1234567 microsat1 GTC
                                 G, GTCT
                                        50
                                              PASS
                                                      NS=3; DP=9; AA=GGT:GQ:DP0/1:35:40/2:17:21/1:40:3
```
- ➤ File format summary
	- ➤ Reference genome, Fasta
	- ➤ Gene annotation, GFF/GTF
	- ➤ Sequencing data, FASTQ
	- ➤ Alignment results, SAM/BAM/CRAM

➤ Variations, VCF

- ➤ **What are required for high throughput variation discovery?**
	- ➤ Reference genome
		- ➤ Reads are mapped to the reference genome, so that we can compare the difference among the samples

- ➤ What if no reference genome available yet?
	- ➤ De novo assembly
	- ➤ Restriction Associated DNA Sequencing (RADseq)

*Restriction Associated DNA Sequencing, RADSeq Genotyping By Sequencing, GBS*

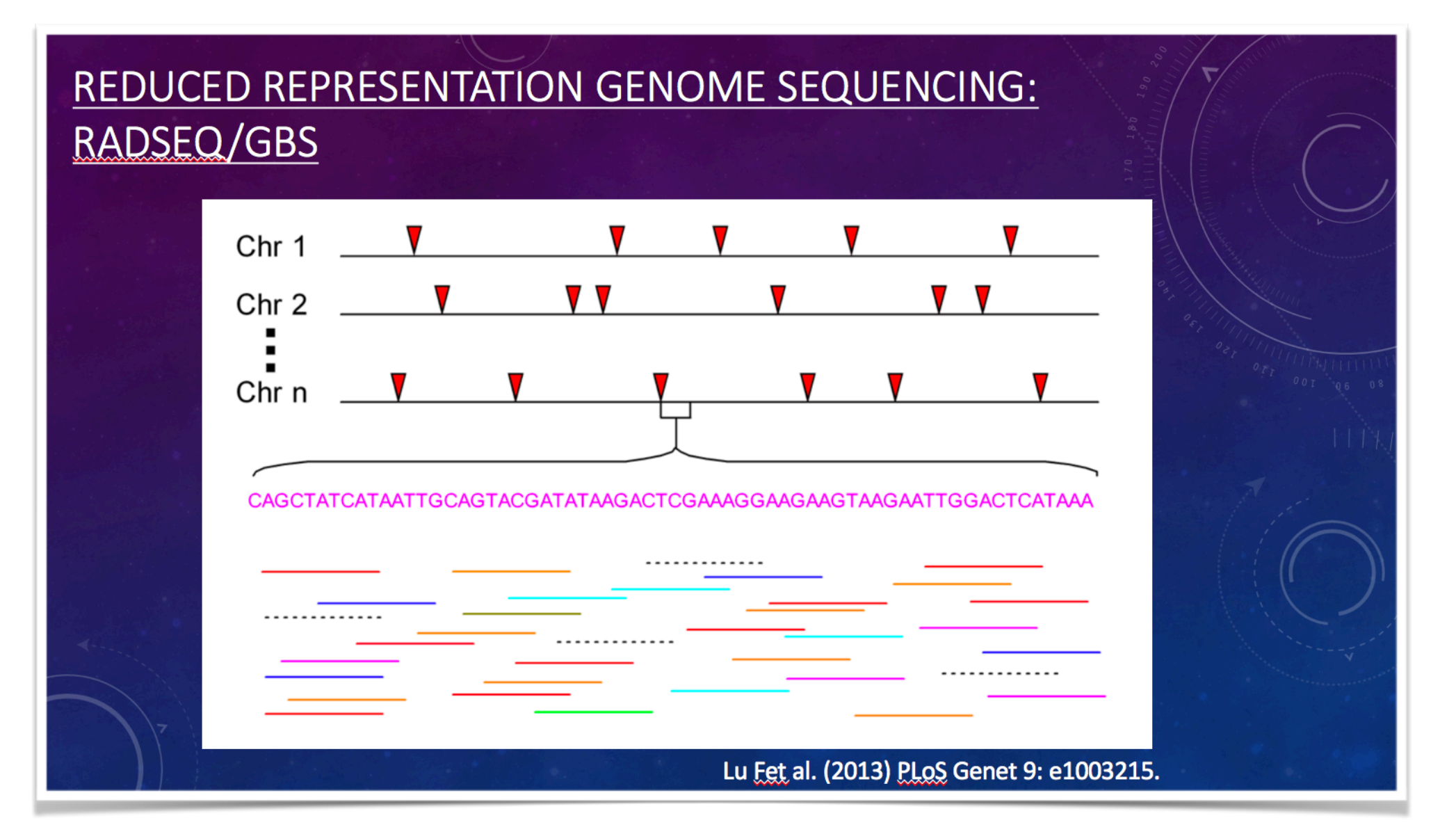

### REDUCED REPRESENTATION GENOME SEQUENCING: RADSEQ/GBS

Individual A

Individual B

Individual C

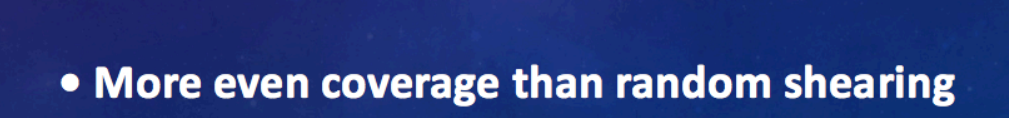

- · Requires less data
- · Muliplexing, economically feasible

- ➤ **Requirements**
	- ➤ If reference genome is available
		- ➤ Genotyping with low depth whole genome sequencing, SkimSeq

*Contract Contract Contract Contract* 

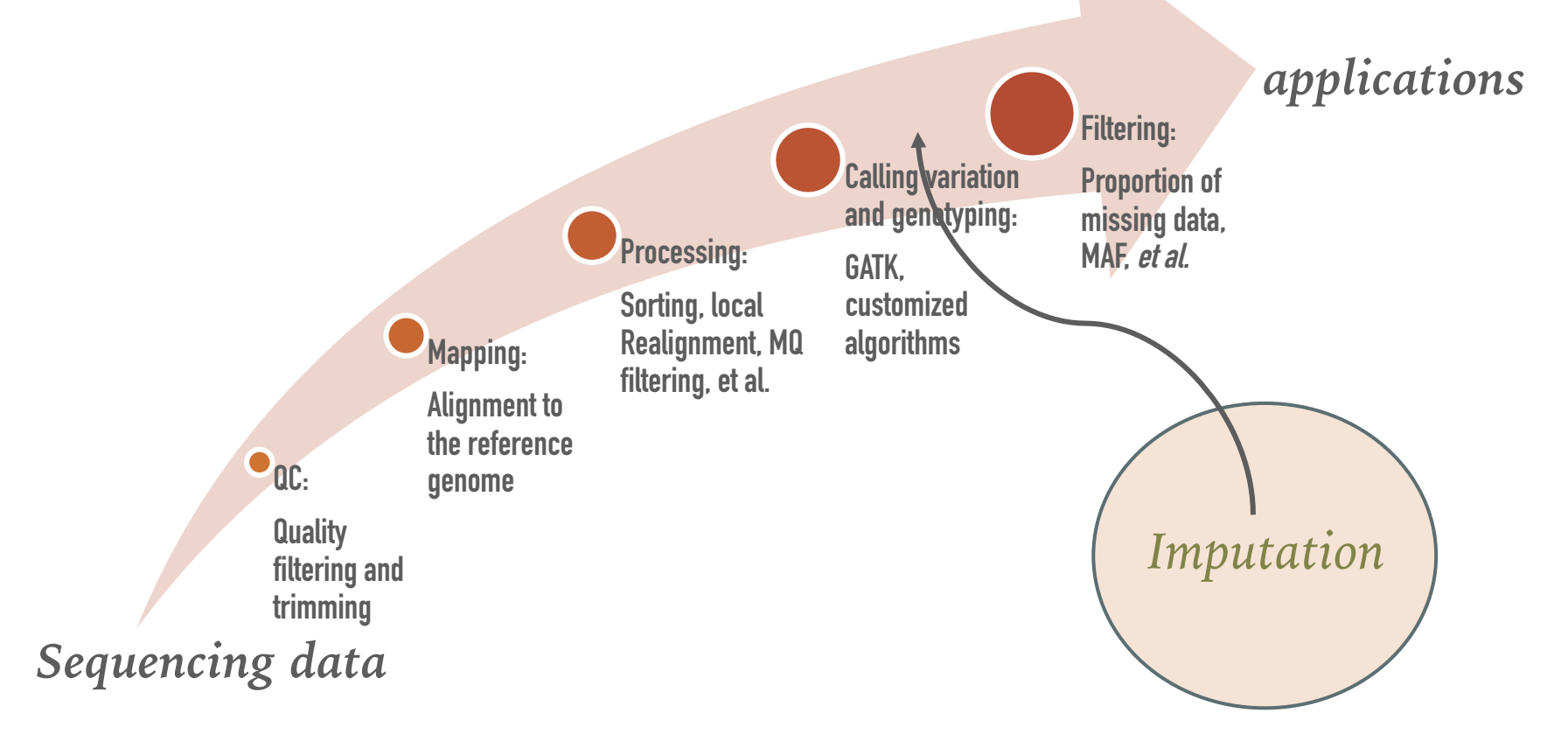

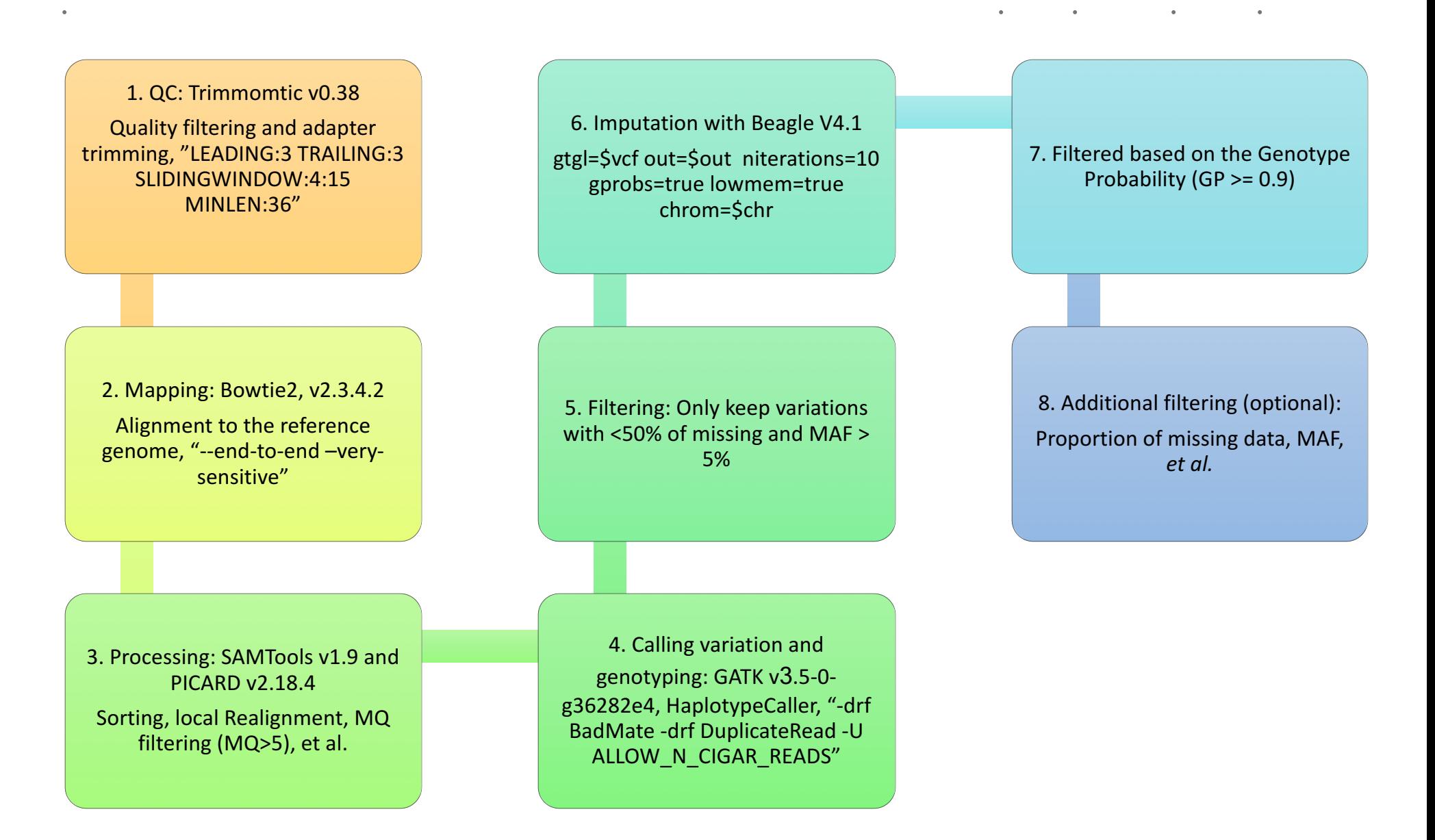

- ➤ Quality control, trimming
	- ➤ Low quality bases
	- ➤ Adapter sequences left in the reads

- ▶ Remove reads that are too short
- ▶ Pair-end information
- ➤ Tools
	- ➤ fastX-toolkit
	- ➤ Trimmomatic
	- $\blacktriangleright$  ...

### $\mathcal{L} = \{ \mathcal{L} \mid \mathcal{L} \in \mathcal{L} \}$

 $m_{\rm F}$ , www.asaachab.org/or

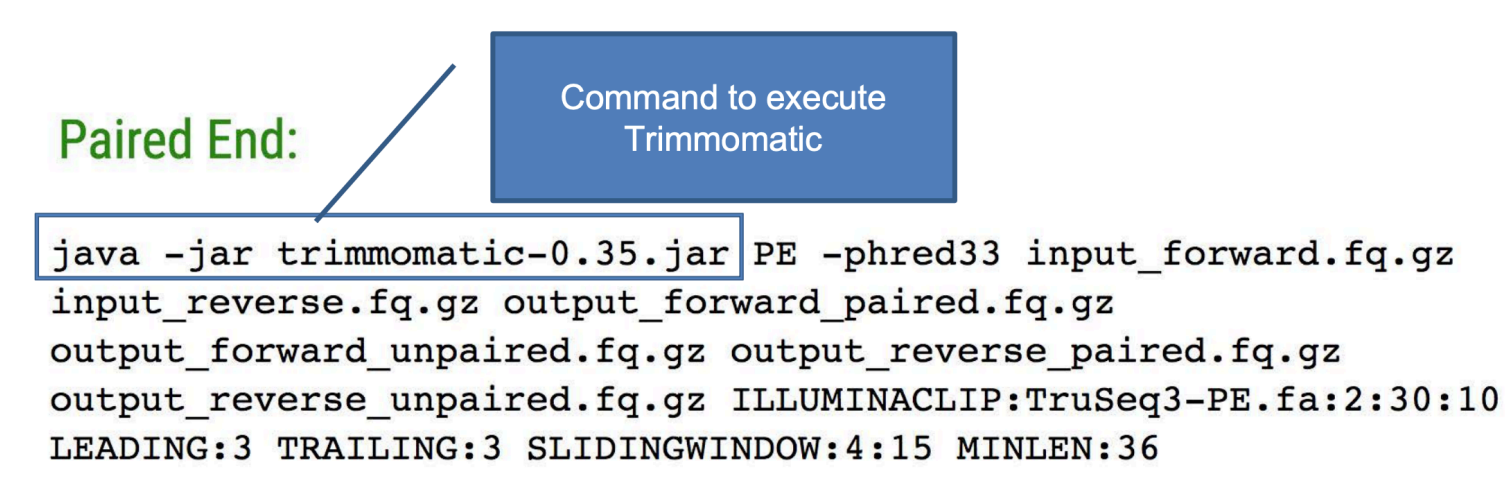

This will perform the following:

- Remove adapters (ILLUMINACLIP:TruSeq3-PE.fa:2:30:10)
- Remove leading low quality or N bases (below quality 3) (LEADING:3)
- Remove trailing low quality or N bases (below quality 3) (TRAILING:3)
- Scan the read with a 4-base wide sliding window, cutting when the average quality per base drops below 15 (SLIDINGWINDOW:4:15)
- Drop reads below the 36 bases long (MINLEN:36)

- ► Short read alignment
	- ➤ Short read alignment is the process of figuring out where in the genome a sequence is from. This is tricky for several reasons:

- ➤ The reference genome is really big. Searching big things is harder than searching small things.
- ➤ You aren't always looking for *exact* matches in the reference genome–or, at least, probably not.
- ➤ Alignemnt tools:
	- ► BWA, BOWTIE2, et al.

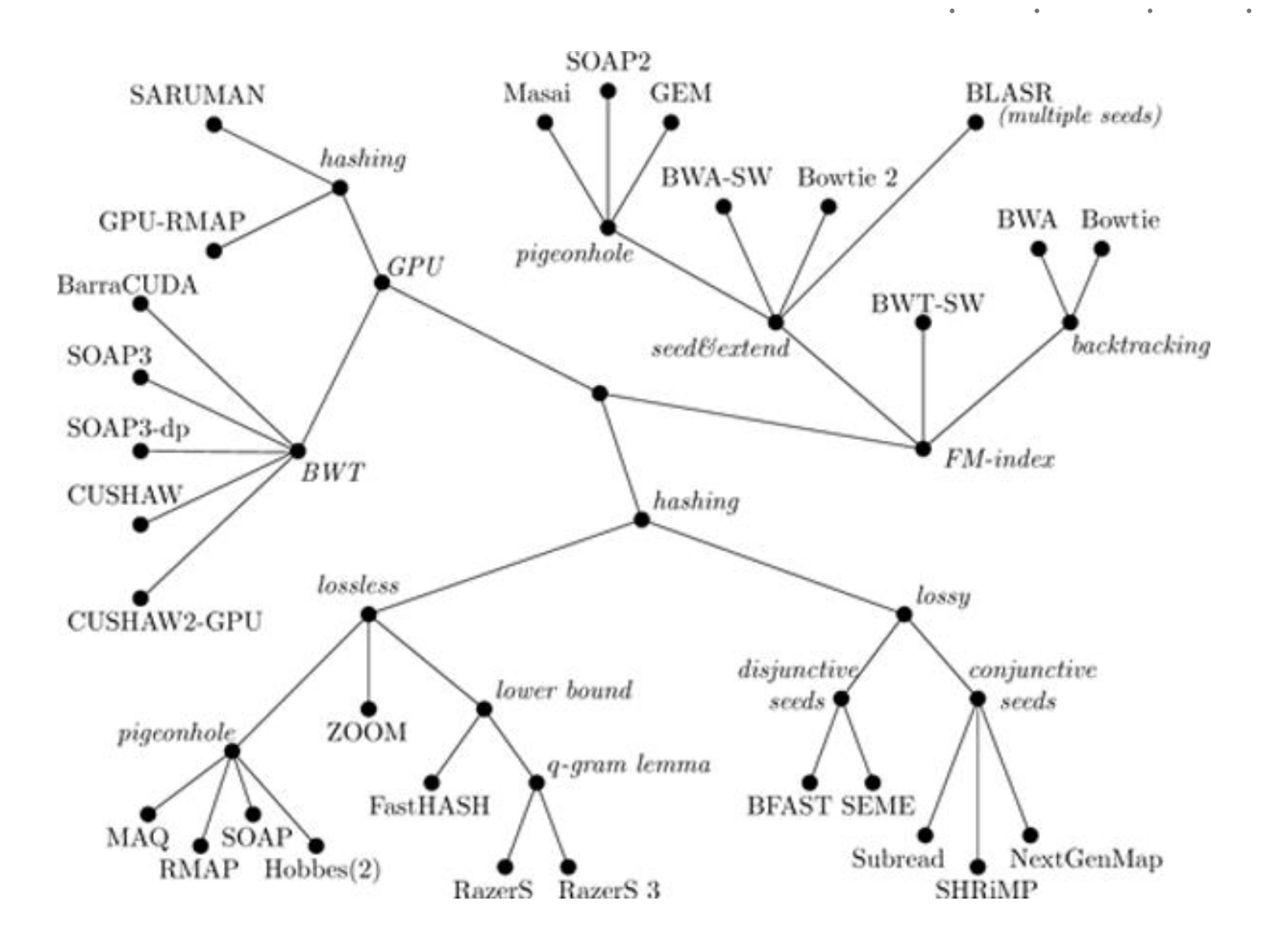

Proc IEEE Inst Electr Electron Eng. 2017 Mar; 105(3): 436–458.

### ► Sequence alignment

### Global and local approaches to aligning sequences

**GLOBAL:** Attempt to "match" and assess similarity between two entire sequences

#### **LOCAL:** Find subsequences of high similarity

... and then possibly "stick" (chain, net, thread) together local alignments to obtain an overall comparison of the original sequences.

#### The second approach is more meaningful

(especially for long sequences, of different lengths, like whole genomes)

Two protein or DNA sequences are unlikely to present a straightforward overall "match", even if they are closely related.

▶ Bowtie2, http://bowtie-bio.sourceforge.net/bowtie2/index.shtml

- ➤ ultrafast and memory-efficient tool for aligning sequencing reads to long reference sequences.
- ➤ It is particularly good at aligning reads of about 50 up to 100s or 1,000s of characters, and particularly good at aligning to relatively long (e.g. mammalian) genomes.
- ➤ Bowtie 2 indexes the genome with an FM Index to keep its memory footprint small: for the human genome, its memory footprint is typically around 3.2 GB.
- ➤ Bowtie 2 supports gapped, local, and paired-end alignment modes.

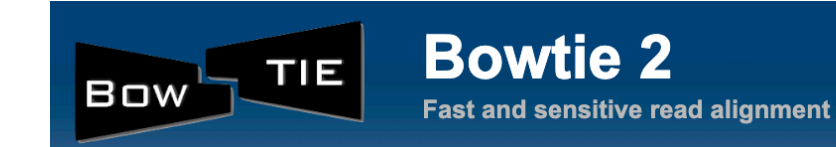

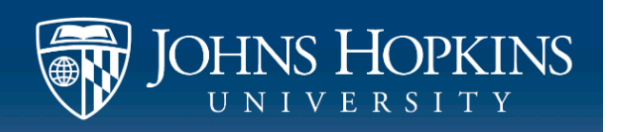

➤ Bowtie2, http://bowtie-bio.sourceforge.net/bowtie2/index.shtml

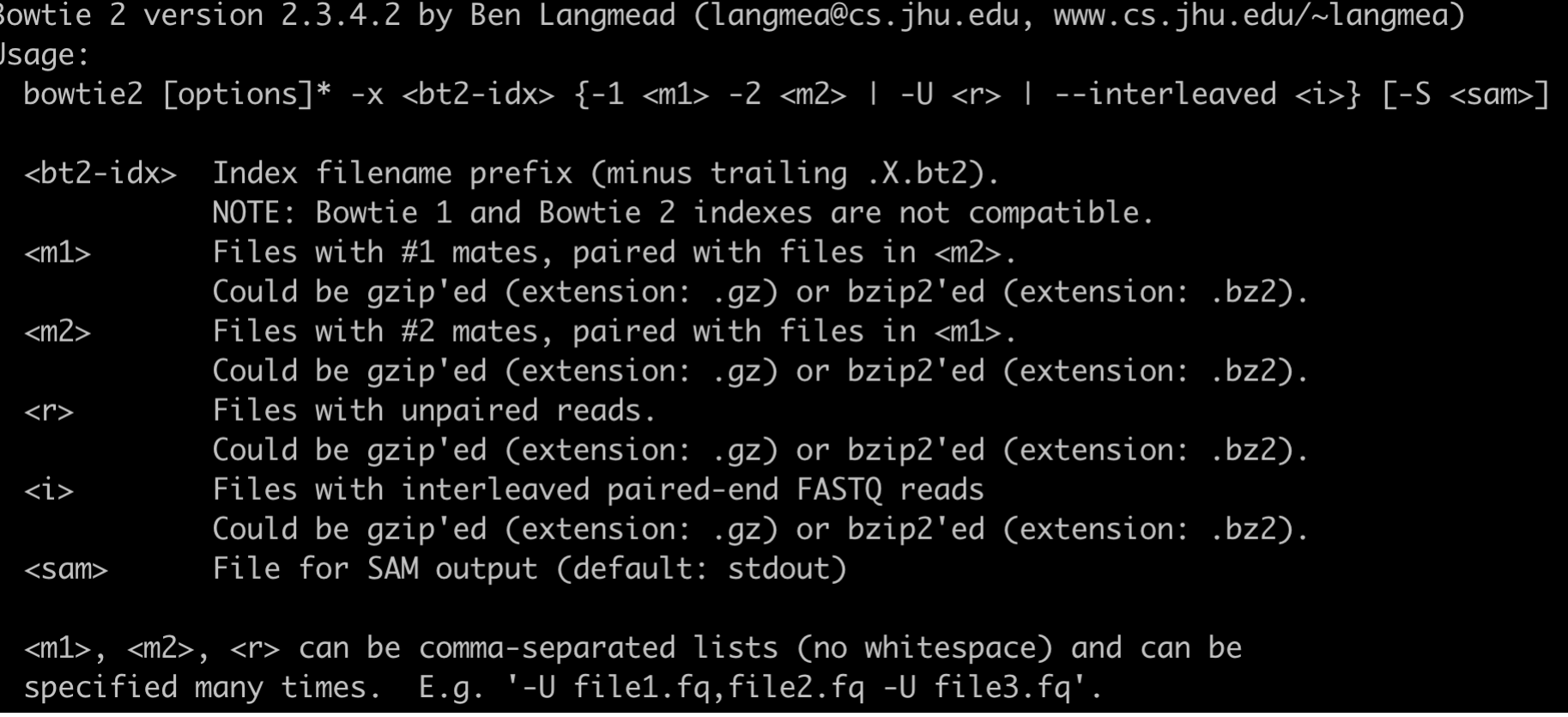

 $\mathbf{r}$ 

➤ Bowtie2, http://bowtie-bio.sourceforge.net/bowtie2/index.shtml

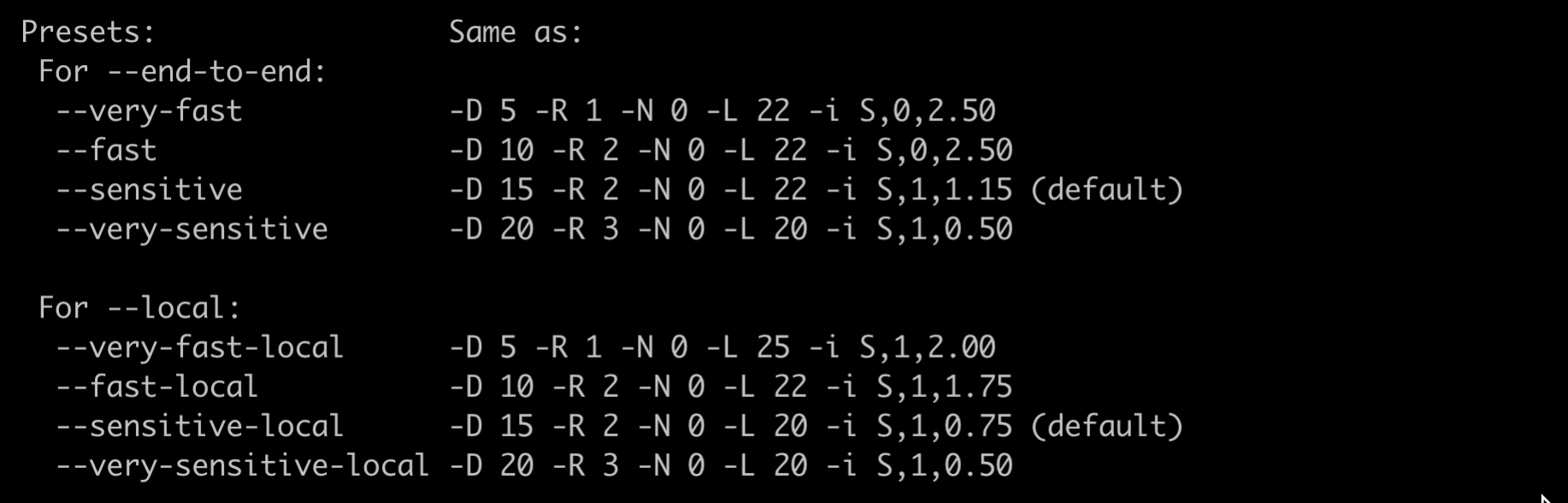

- ➤ Alignment file processing
	- ➤ Convert to bam (binary SAM)
	- ➤ Sort the BAM files
	- ➤ Add the RG (read group) names to BAM if necessary
	- ➤ Mark duplicates
	- ➤ Local realignment
	- ➤ Filtering with MQ (mapping quality)
	- ➤ Visualization using the Integrative Genomics Viewer (IGV)

- ➤ Variation calling
	- ➤ Identifying single nucleotide polymorphisms (SNPs) and small insertions and deletion (indels) from next generation sequencing data.

# GGACGATGCTATCATAT GGACGATGCTGTCATAT

- ➤ Variation calling
	- ➤ Identifying single nucleotide polymorphisms (SNPs) and small insertions and deletion (indels) from next generation sequencing data.

12011 12021 12031 12041 12051 12061 12071 12081 12091 12101 12111 12121 итеритириализинде издел термизинде компанията издел созданията изделения компанията изделения изделения изделе CCCTGCAGGTCYCTTTCTGCCTGGCTGCTGTCCAGCCCCTCTGTCCCRAACCTGTTGGTTGTTTATCCTGGAGAAAAGGAGTSTCAAAGGAGACAAGGCAGTGTCAGGGTGTAKGTTGGGCTTGATGGTG **TGATGGTG** itgtccctgcaggtccctttctgcctggctgctgtccagcccctctgtcccaaacctgtcggttgtttatcctggagaaaaggagtctcaaaggagacaaggcagtgtcaggg GCTGTCCAGCCCCTCTGTCCCGAACCTGTTGGTTGTTTATCCTGGAGAAAAGGAGTCTCAAAGGAGACAAGGCAGTGTCAGGGTGTAGGTTGGGCTTGATGGTG ccctctgtcccgaacctgttggttgtttatcctggagaaaaggagtctcaaaggagacaaggcagtgtcaggatgtaggttggacttgatgatg GTCAGGGTGTAGGTTGGGCTTGATGGTG

**The key challenge with NGS data is distinguishing which mismatches represent real mutations and which are just noise?**

- ➤ Variation calling
	- ➤ Things to consider:
		- ➤ How good can the alignment be? Mapping quality (MQ)
			- $\blacktriangleright$  # of mismatches; the uniqueness of mapping
		- ➤ How confidence the variations were called? Vairation quality score.

➤ # reads support the calling; Base quality

- ➤ Variation calling
	- ➤ Genome Analysis Toolkit (GATK)
		- ➤ Developed by the Broad Institute
		- ➤ Industry Standard for identifying SNPs and indels in germline DNA and RNAseq data
		- ➤ In addition to the variant callers themselves, GATK also includes many utilities to perform related tasks such as processing and quality control of high-throughput sequencing data.
- GATK was designed to maximize sensitivity in order to **minimize false negatives**, i.e. failing to identify real variants

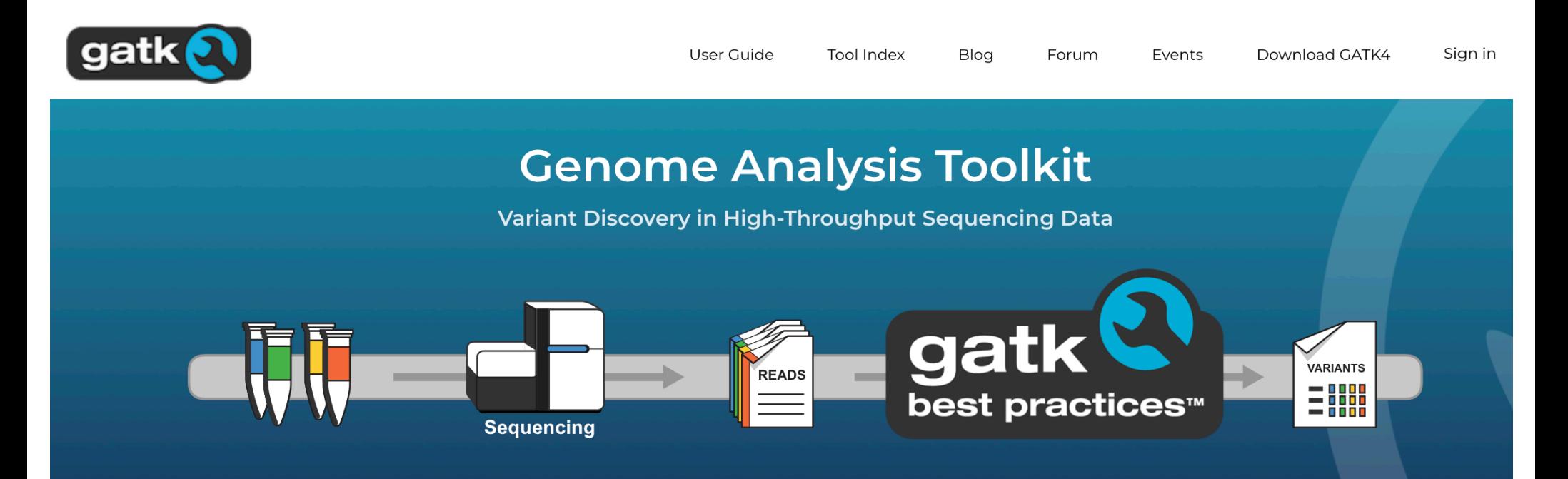

### *Any questions?*

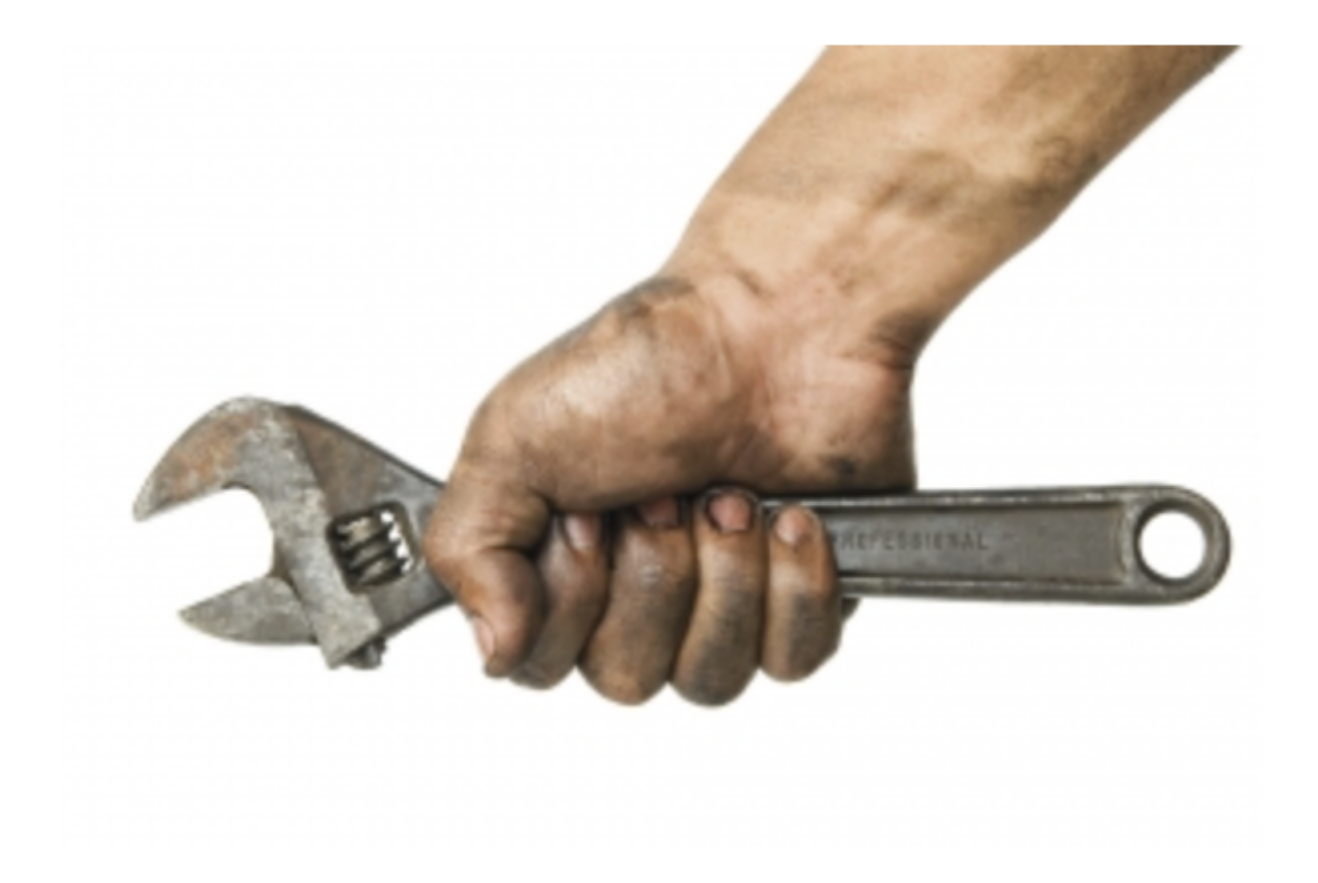

*Let's give it a try!*

### **DEMO OF GBS DATA ANALYSIS USING STACKS ON HPRC**

L**ogin to ada:** 

ssh your-tamu-netid@ada.tamu.edu

**Or use MobaXterm**

**Instructions:** https://github.com/swang8/htg/

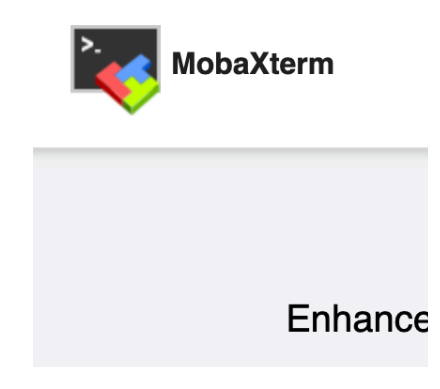

**Run jobs on working nodes interactively: https://portal.hprc.tamu.edu/**

*Blank* 

### **DDRAD/GBS DATA ANALYSIS**

 $\bullet$ 

*blank*

- ➤ **Mainly two types of pipeline**
	- ➤ Alignment-based
		- ➤ Treat GBS/RADseq data as usual NGS data
	- ➤ Clustering-based
		- ➤ Cluster the reads that are from the same loci, then discover variations within clusters (i.e. multiple sequence alignment)

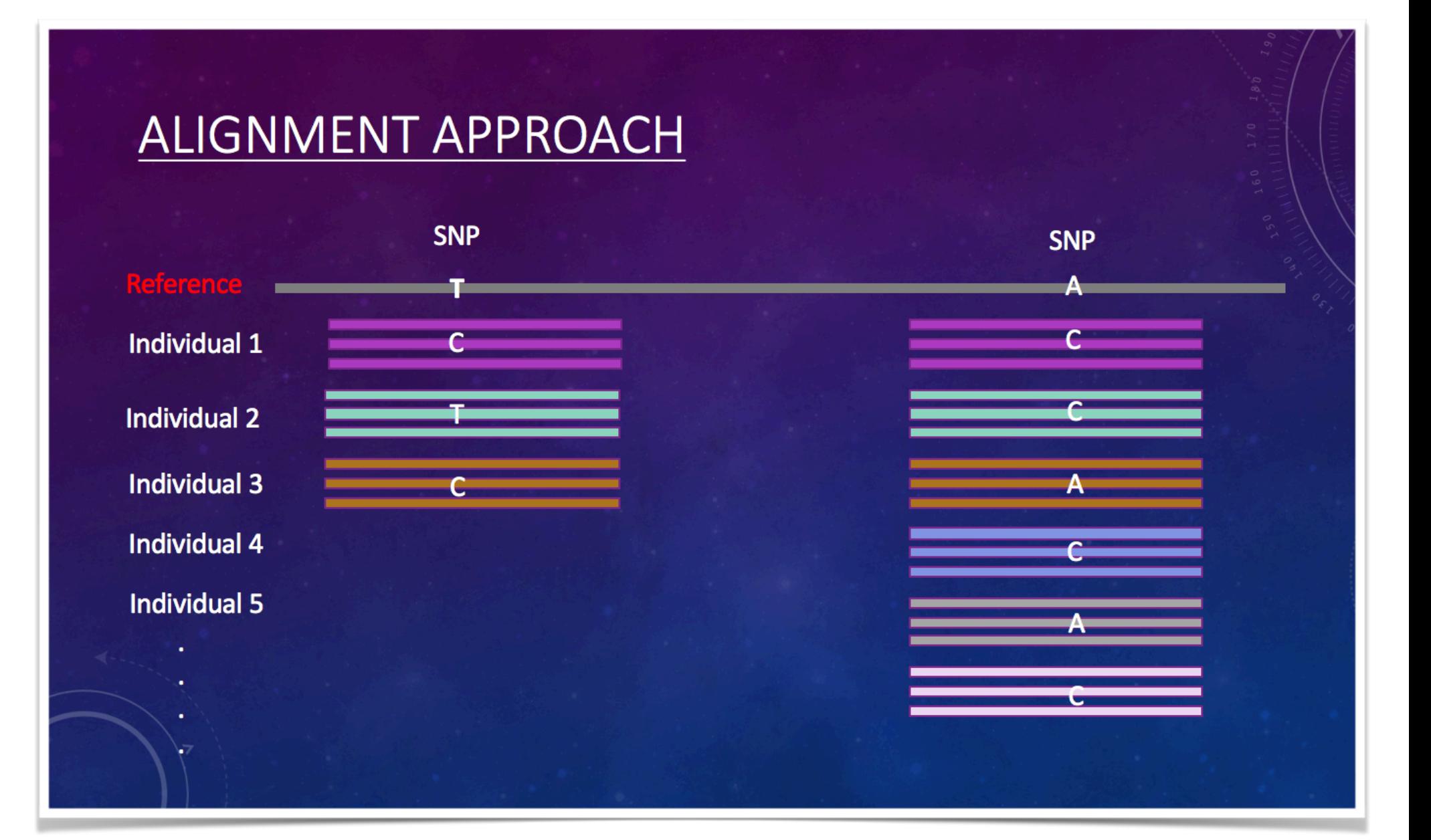

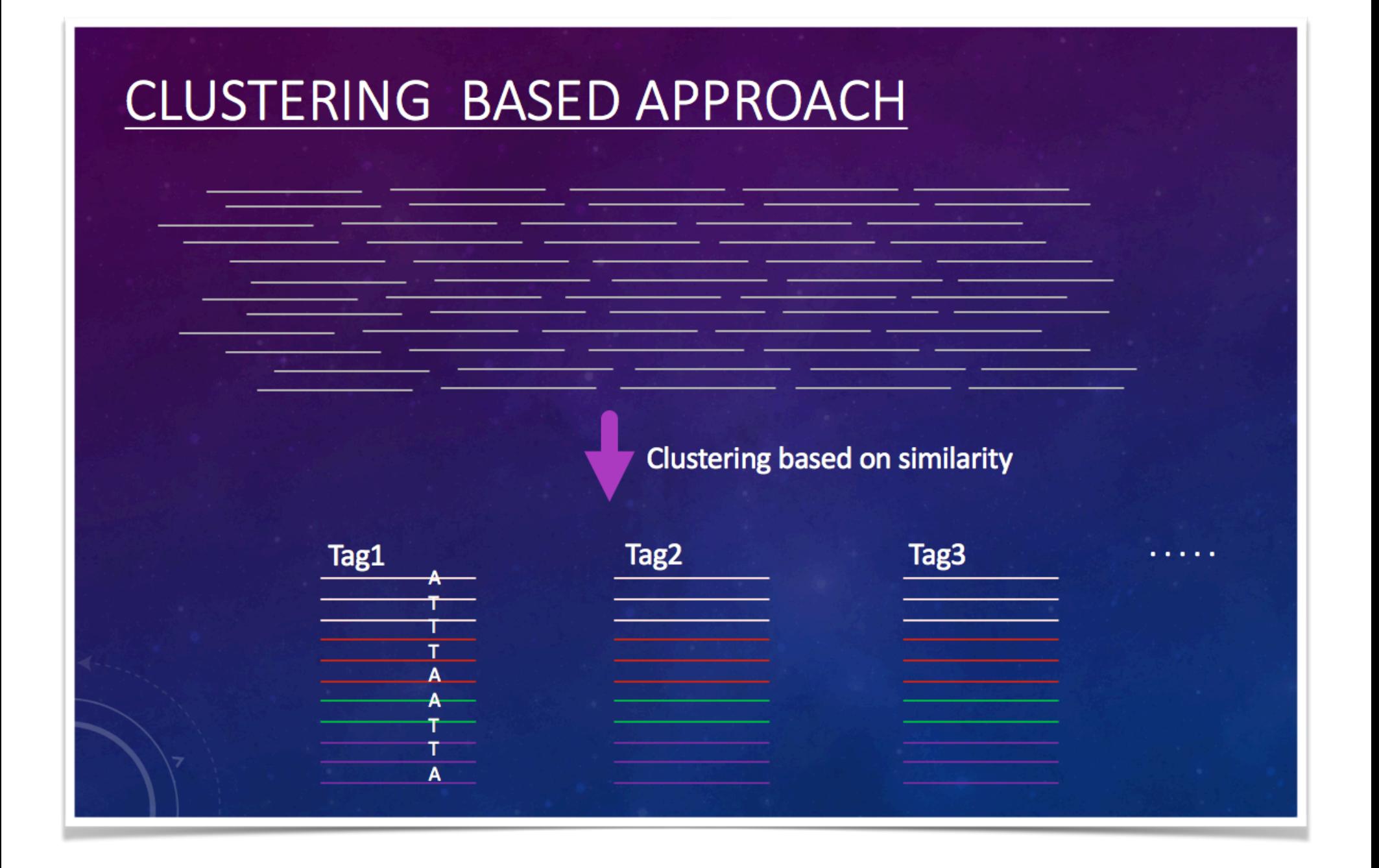

### **RADSEQ/GBS DATA ANALYSIS**

- ➤ Features of the two types of pipelines
	- ➤ Alignment-based
		- ➤ require reference
		- ➤ compute intensive
		- ➤ More accurate
		- ➤ Imputation might be easier
	- ➤ Clustering-based
		- ➤ reference not required
		- ➤ Reduce the computation cost by clustering
		- ➤ Might lead to large false positive, or removing too many variation with stringent filtering criteria

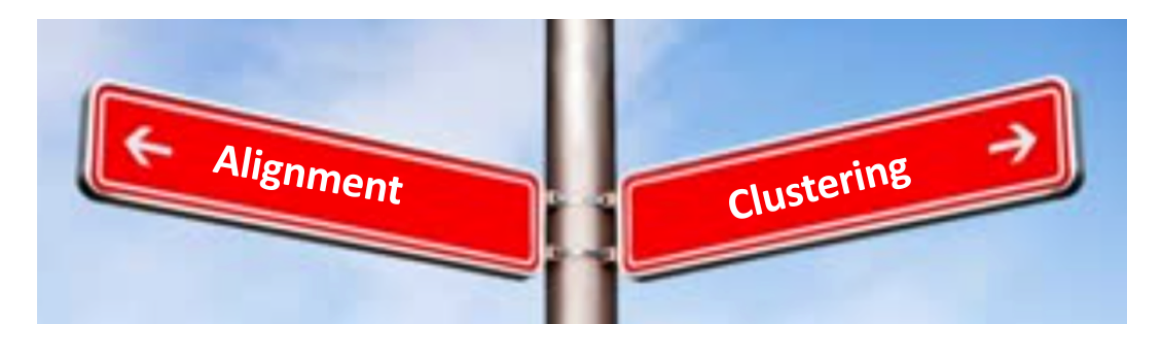

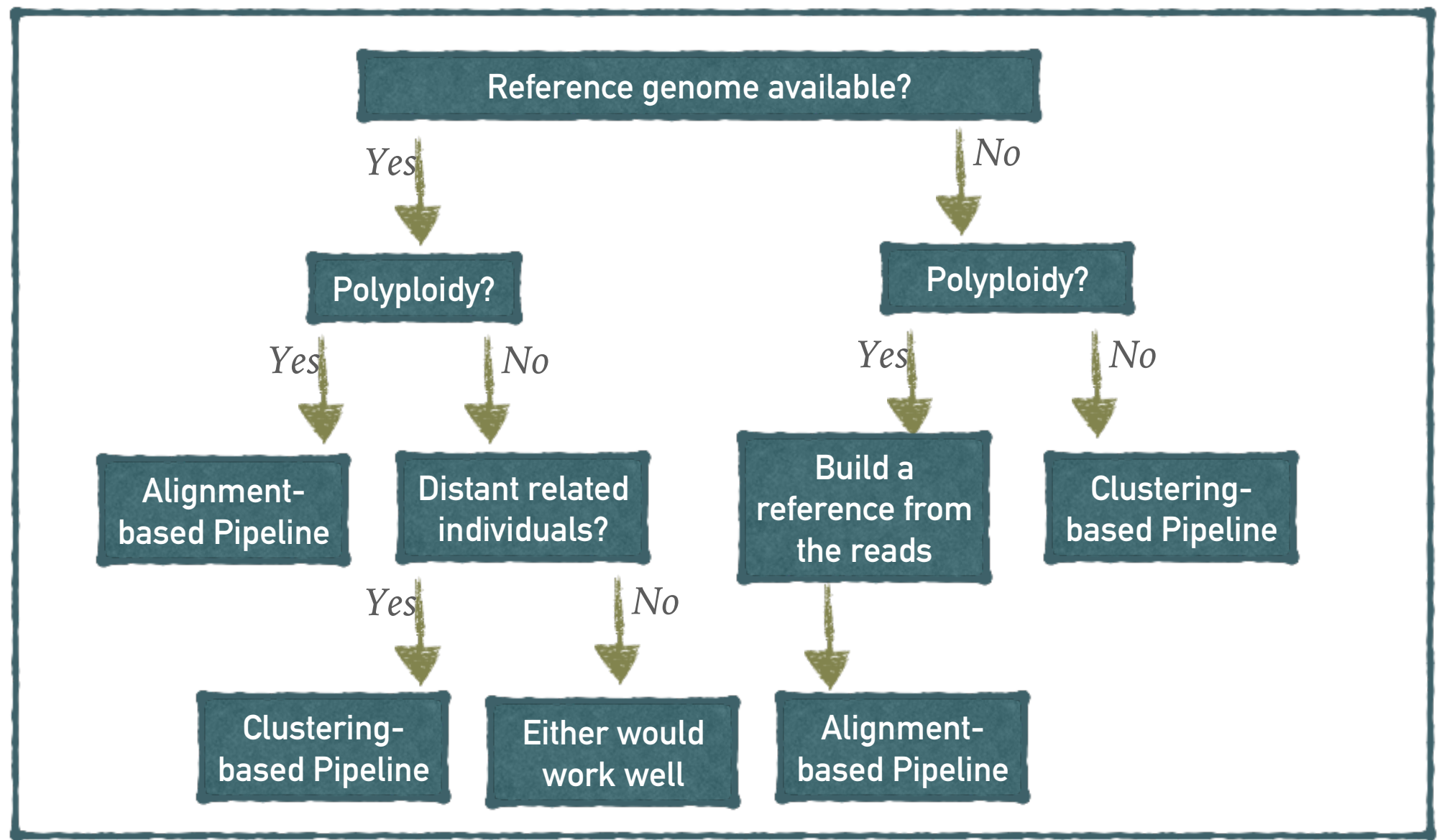

### *General NGS analysis workflow for variation discovery*

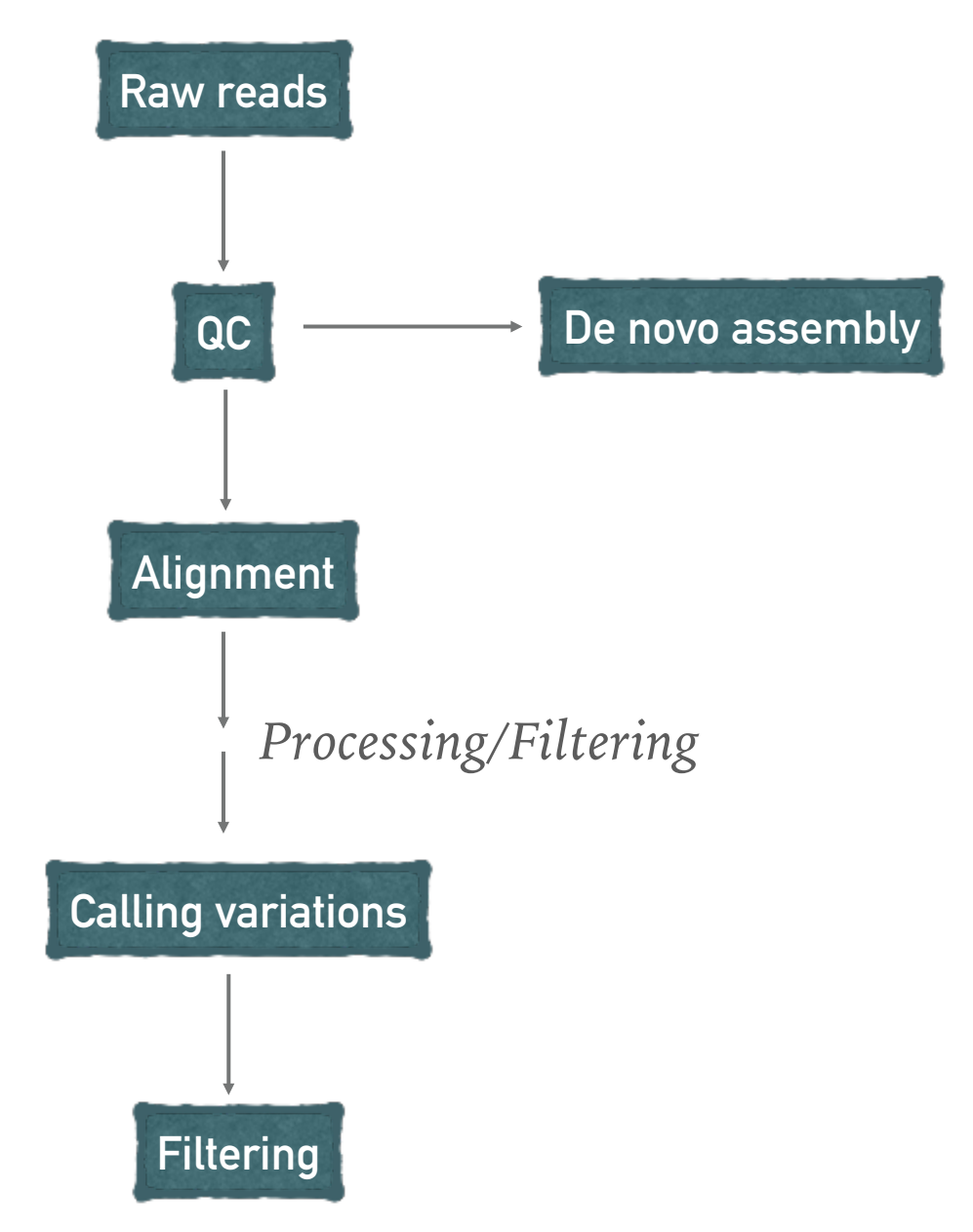

### **RADSEQ/GBS DATA ANALYSIS PIPELINE**

 $\bullet$ 

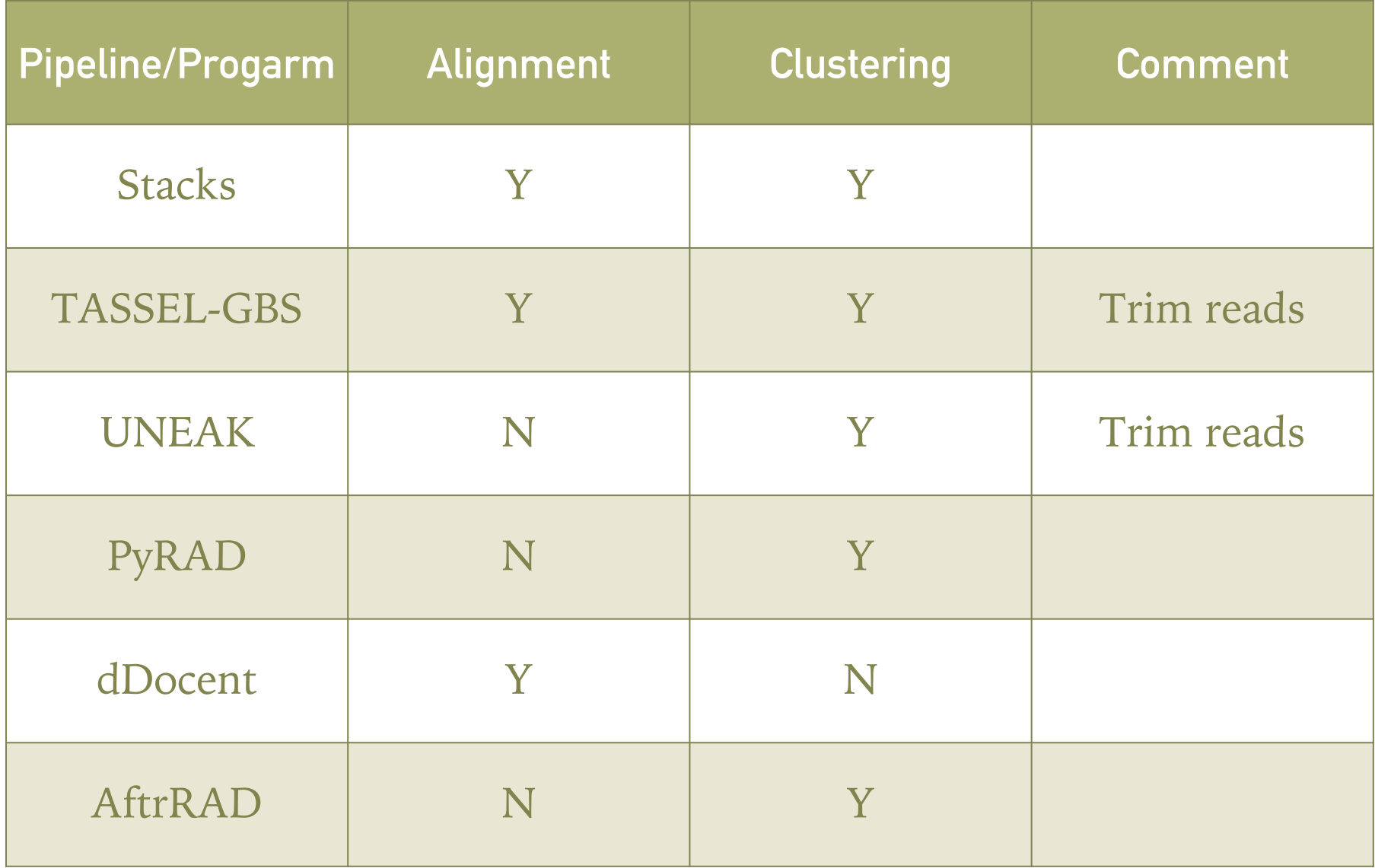

# Stacks

- ➤ Designed to work with short read (max 1024bp)
- ➤ Uniform length of reads
	- ➤ Ideal for Illumina
	- ➤ For Ion Torrent platform, reads would need to be truncated to a particular length

- ➤ Deal with most of the RADseq/GSB protocols
- ➤ *Stacks* is designed to process data that *stacks* together:
	- ➤ In the case of double-digest RAD, both the single-end and paired-end read are anchored by a restriction enzyme and can be assembled as independent loci;
	- ➤ In cases such as with the RAD protocol, where the molecules are sheared and the paired-end therefore does not stack-up, cannot be directly used.

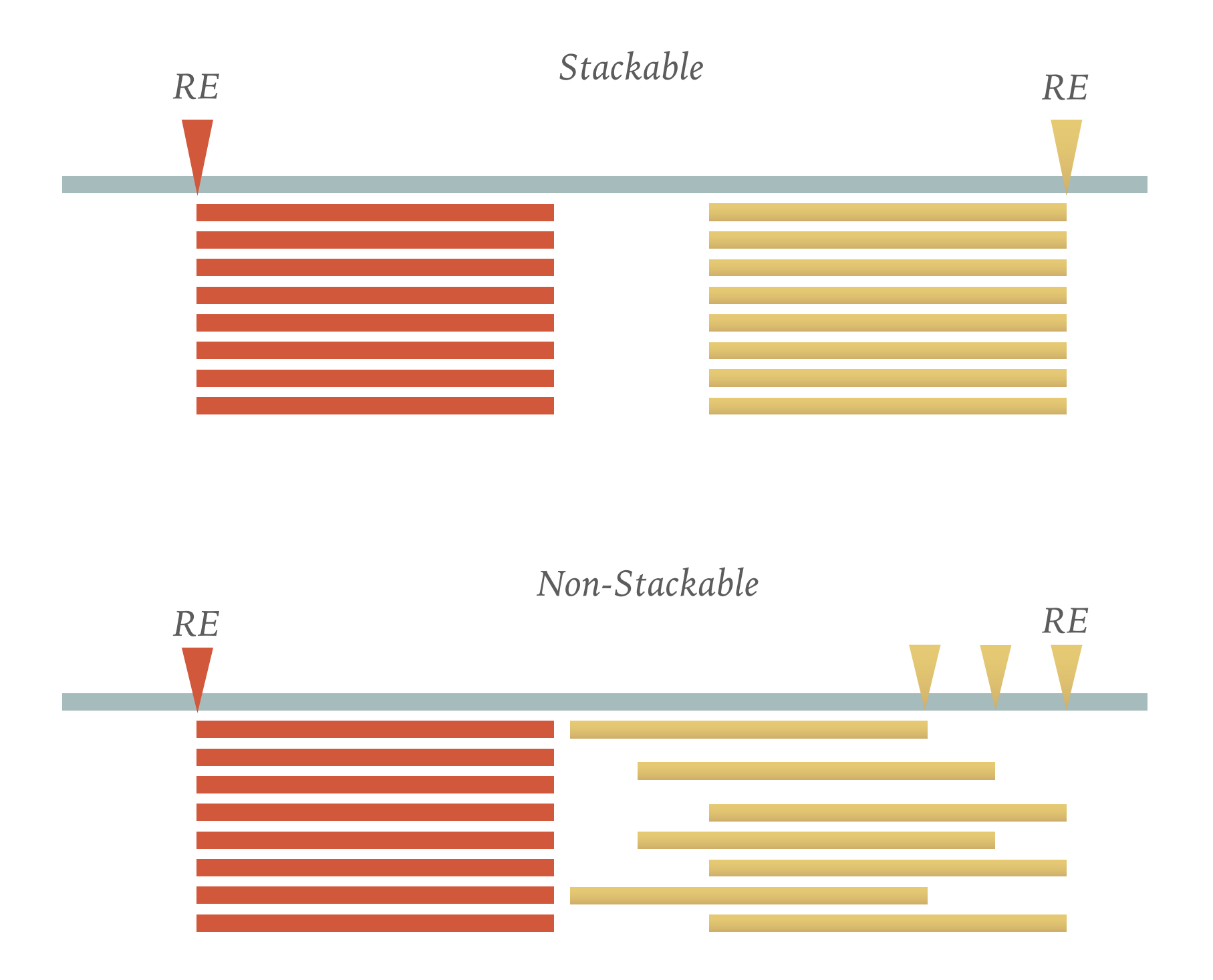

### **WHY CLUSTERING OR STACKING REDUCE THE COST OF COMPUTATION**

#### *TASSEL-GBS:*

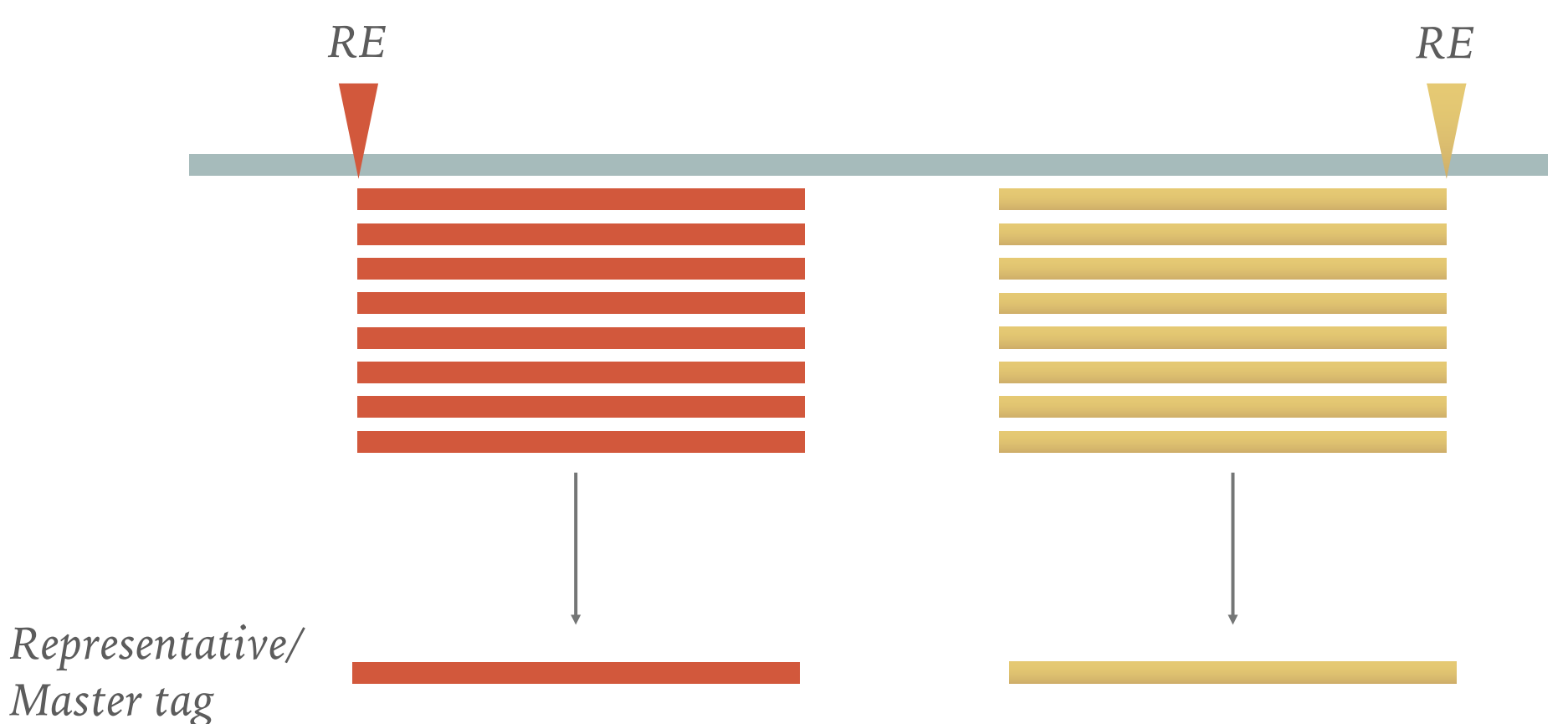

*Instead of trying to map eight reads separately, we may just take one as representative.*

### **Stacks V1 workflow**

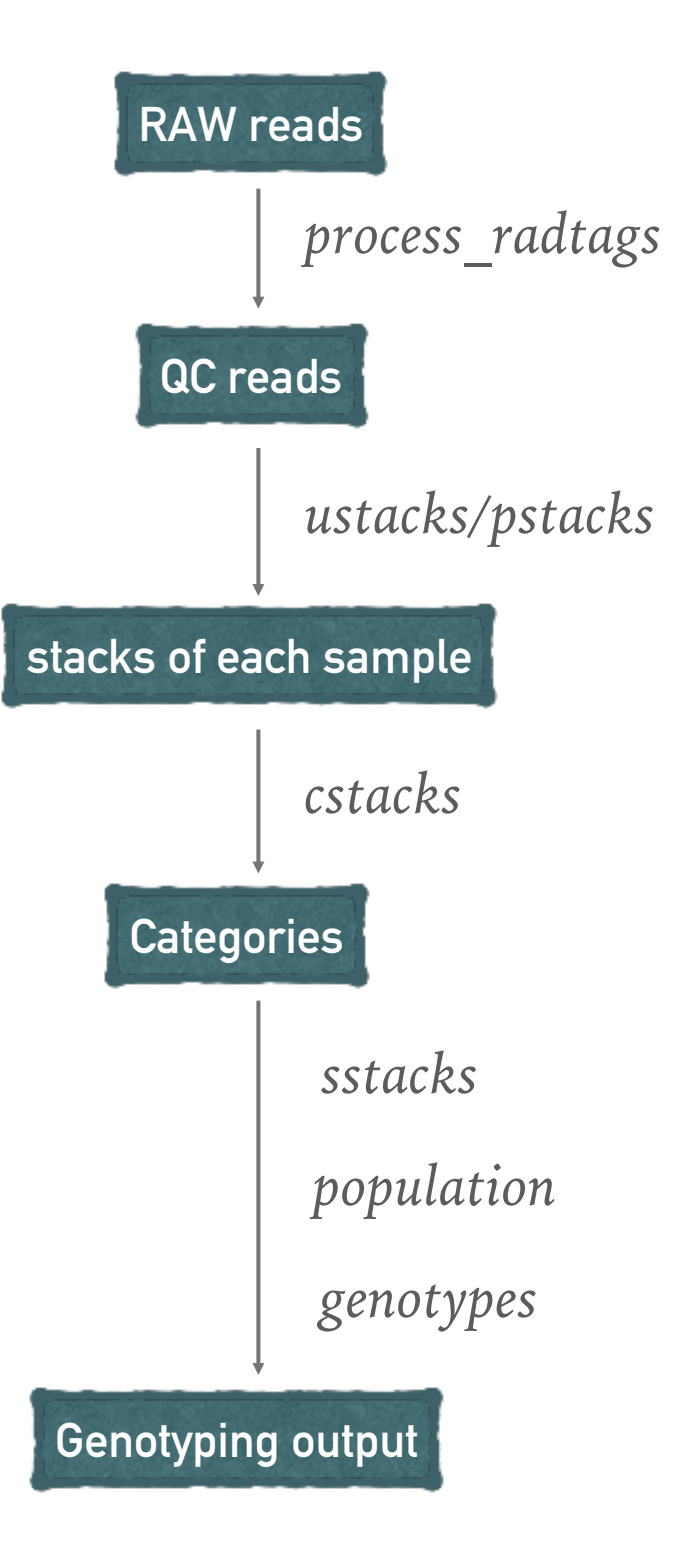

### **Stacks 2 workflow**

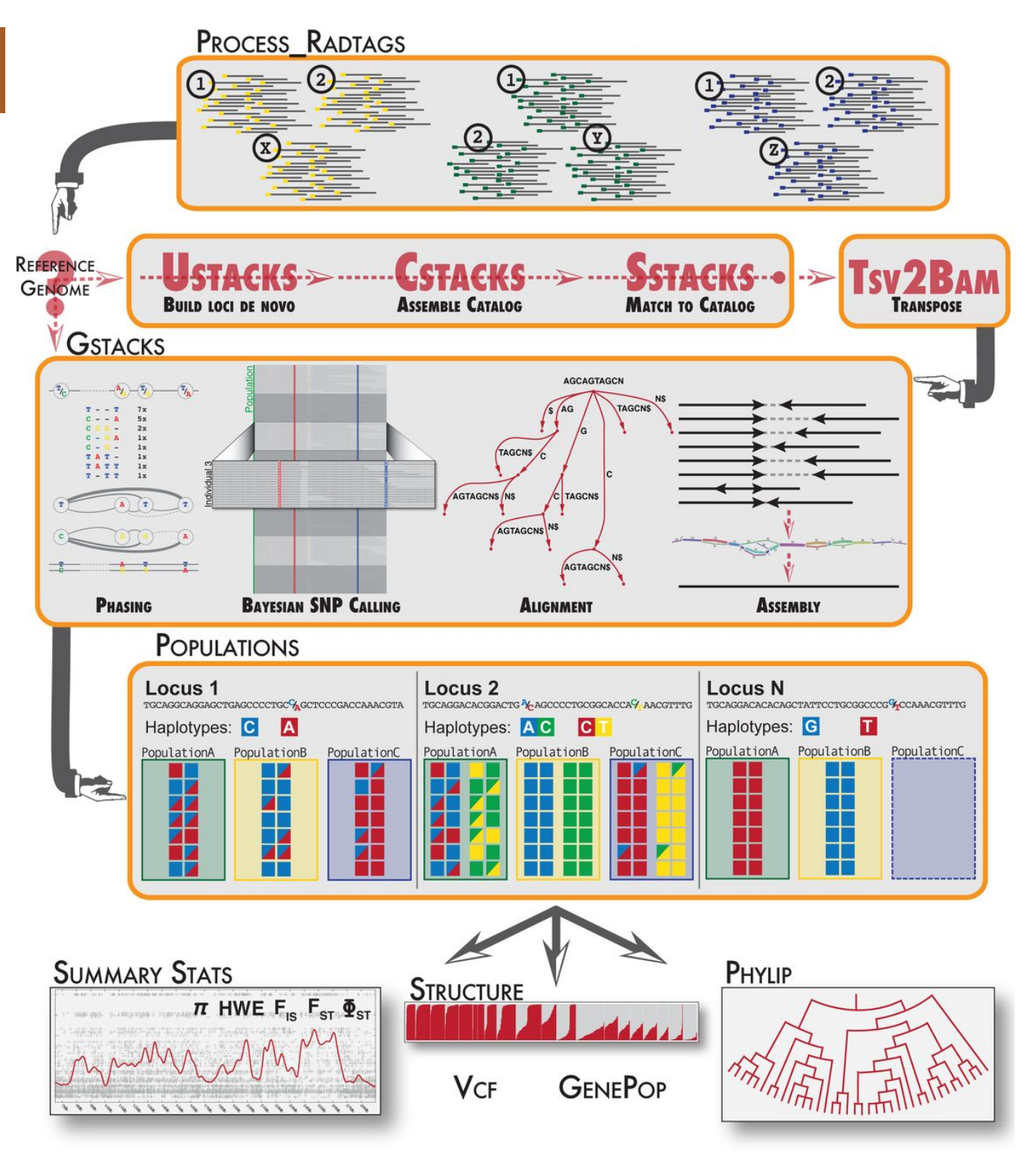

### **MAJOR PARAMETERS**

 $\bullet$  .

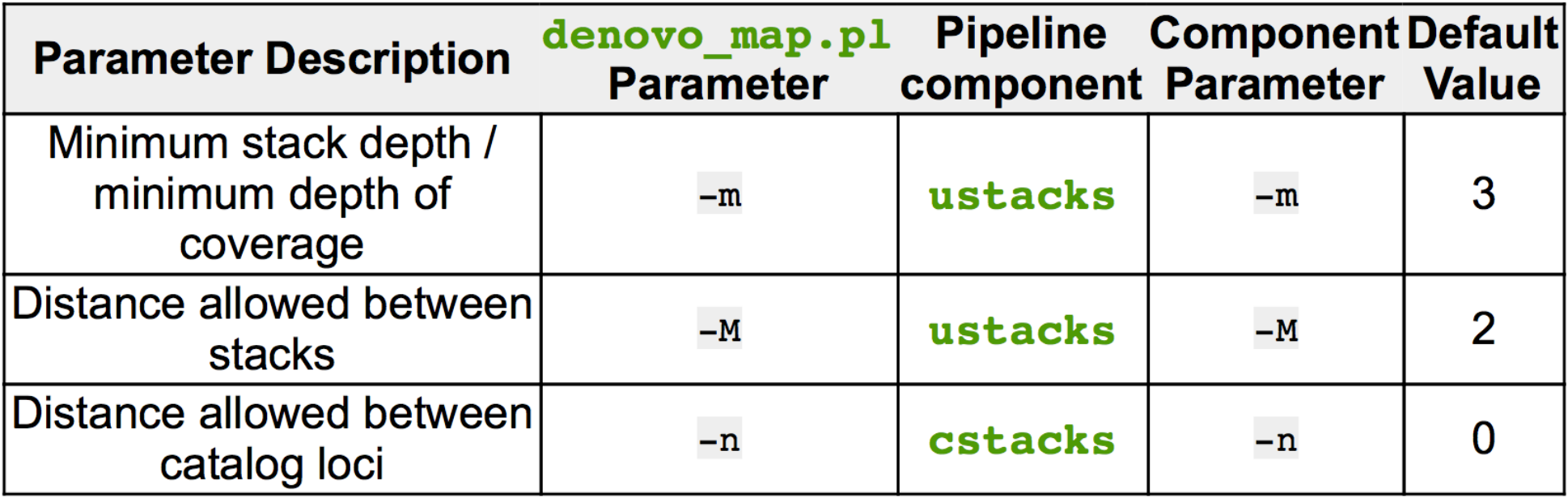

**1. MINIMUM STACK DEPTH** *-m 3*

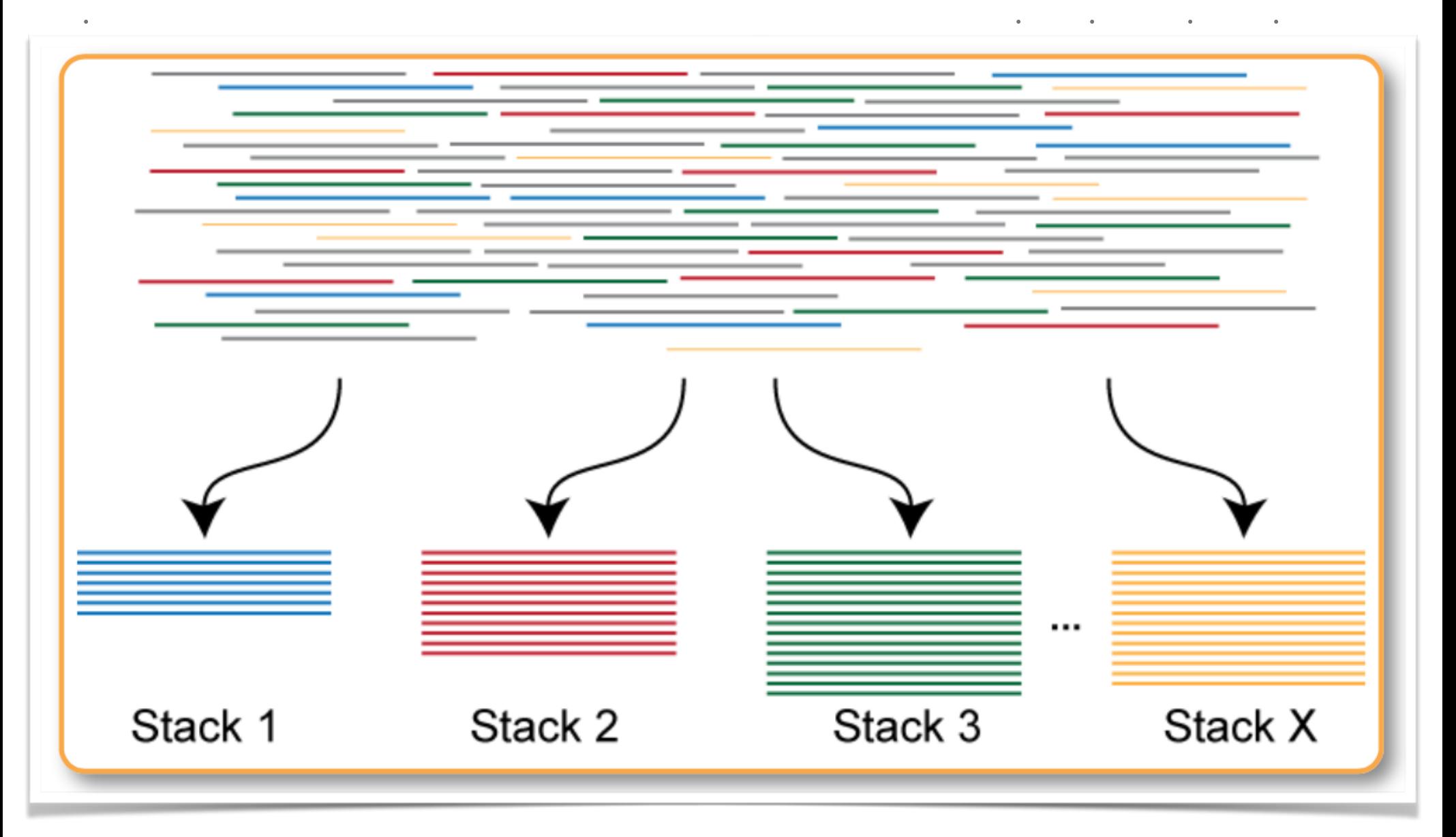

#### **1. MINIMUM STACK DEPTH** *-m 3*

1 If set to a value of 3 then three or more identical reads must be found to consider those reads a stack. If a stack is formed with only two reads, then those reads are set aside (**secondary reads**) and a stack is not constructed.

2 If this parameter is set too low, then reads with convergent sequencing errors are likely to be erroneously labled as stacks.

3 If this parameter too high, then true alleles will not be recorded and will drop out of the analysis.

4 If you have low sequencing depth for your samples, you will have to set this parameter to a relatively low value. Conversely, if you have very high sequencing coverage, you will want to increase this parameter.

5 If you have a high error rate in your sequencing lane, then you are likely to see convergent sequencing or PCR errors (errors that occur independently at the same nucleotide position in the same read) and should increase the minimum stack depth.

### **2. DISTANCE ALLOWED BETWEEN STACKS** *-M 2*

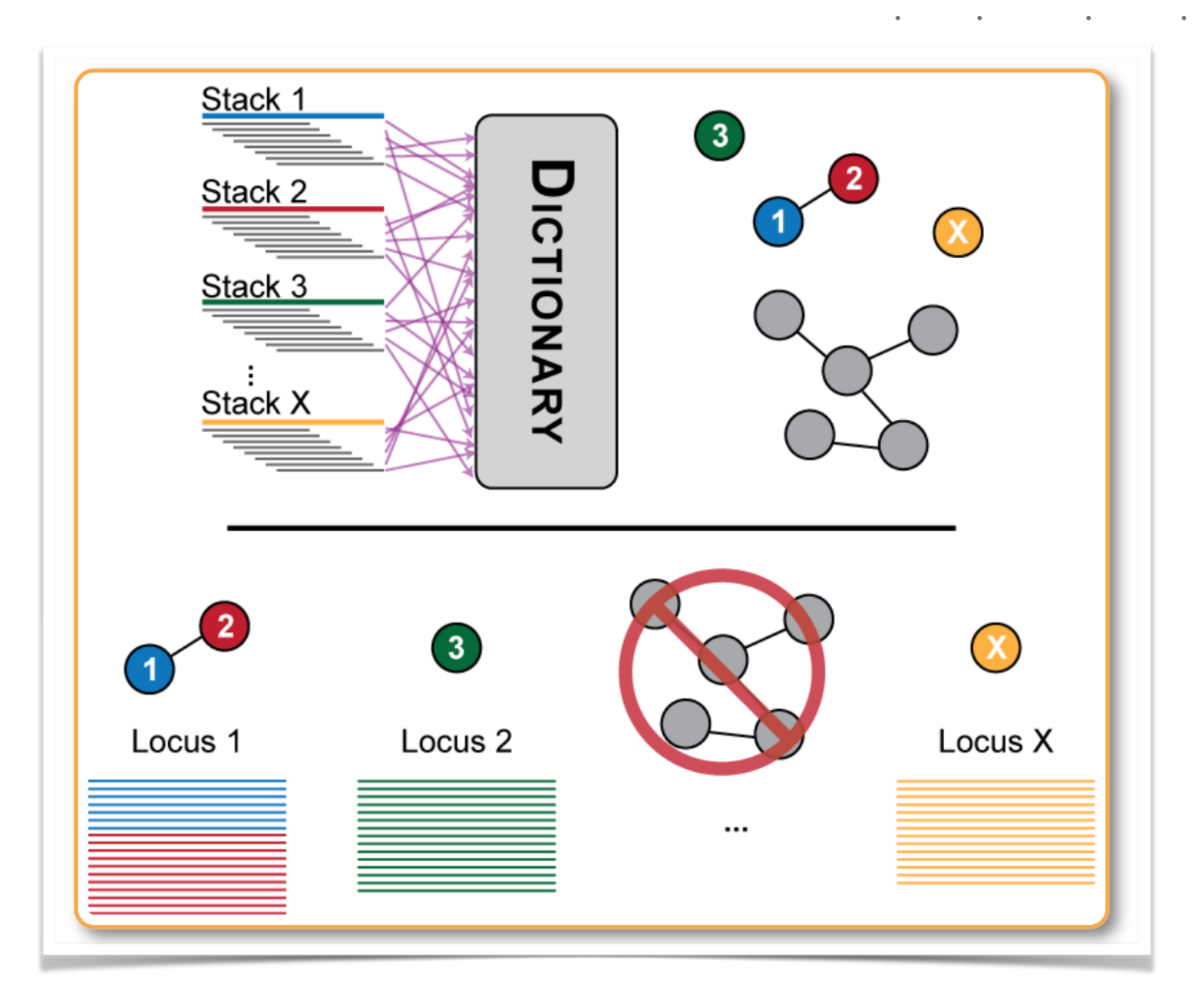

#### **2. DISTANCE ALLOWED BETWEEN STACKS** *-M 2*

1 If you set this parameter too low, then some loci will fail to be reconstructed. This means the SNPs contained in that locus will not be identified and this locus will appear as two loci to the remainder of the pipeline.

2 Setting this parameter too high will allow repetitive sequence to chain together in to large, nonsensical loci. For example, if stack A is one nucleotide apart from stack B, which is one nucleotide apart from stack C, which is one nucleotide apart from stack D, then A, B, C, and D will be merged into a locus despite A and D being four nucleotides apart. These loci are not useful to the pipeline and at several points the pipeline will try to detect these and set them aside.

3 You will want to experiment with several different values of this parameter to see how many polymorphic loci you can construct.

### **3. DISTANCE BETWEEN CATALOG LOCI** *-n 0*

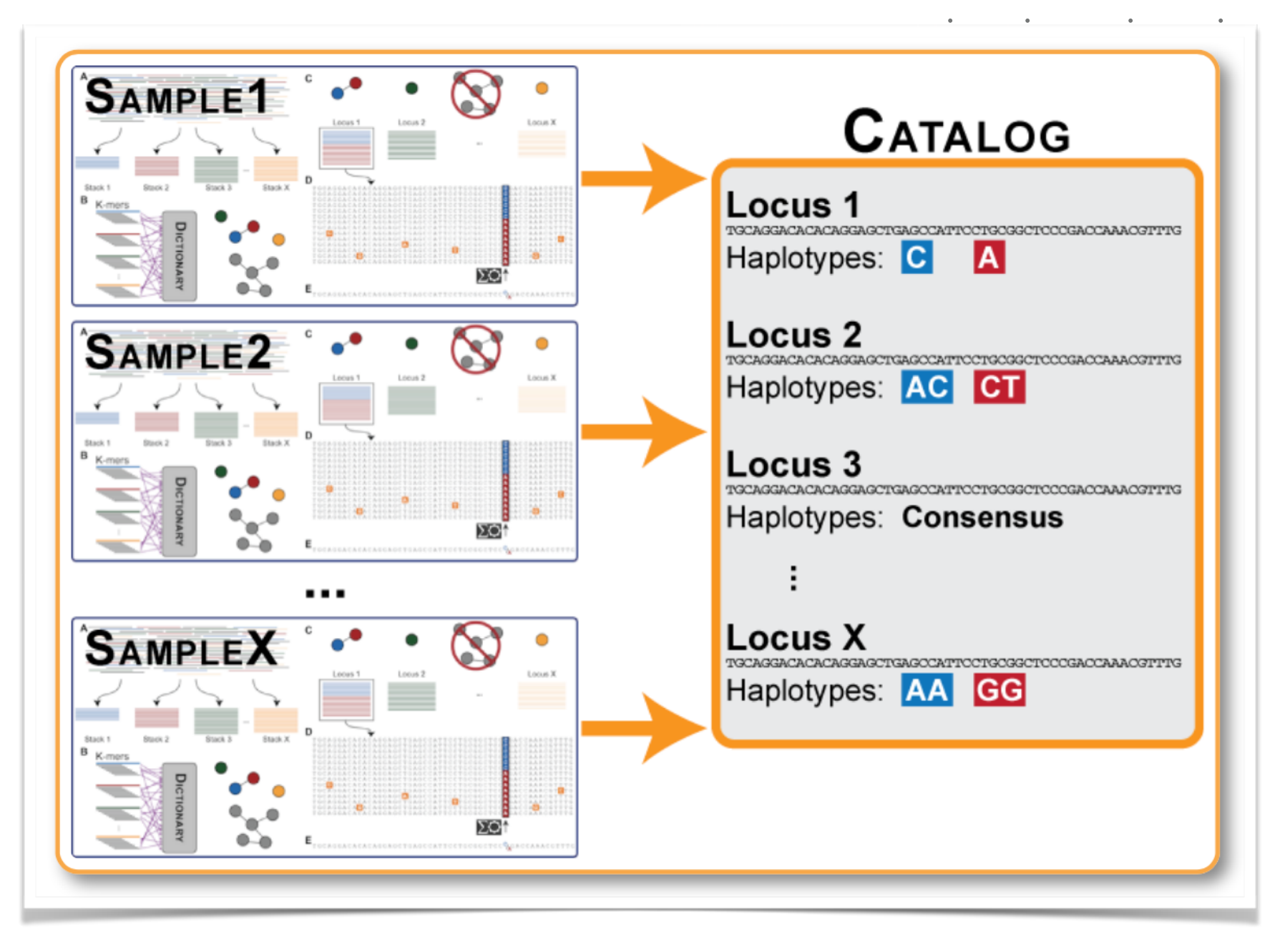

#### **3. DISTANCE BETWEEN CATALOG LOCI** *-n 0*

1 If you set this parameter too low, then some loci will fail to be reconstructed. This means the SNPs contained in that locus will not be identified and this locus will appear as two loci to the remainder of the pipeline.

 $\begin{array}{cccccccccccccc} \Phi & \cdot & \cdot & \cdot & \Phi & \cdot & \cdot & \cdot & \bullet & \cdot & \cdot & \bullet & \cdot & \bullet &$ 

2 Setting this parameter too high will allow repetitive sequence to chain together in to large, nonsensical loci. For example, if stack A is one nucleotide apart from stack B, which is one nucleotide apart from stack C, which is one nucleotide apart from stack D, then A, B, C, and D will be merged into a locus despite A and D being four nucleotides apart. These loci are not useful to the pipeline and at several points the pipeline will try to detect these and set them aside.

3 You will want to experiment with several different values of this parameter to see how many polymorphic loci you can construct.

### **OPTIMIZE THE PARAMETERS**

- ► How to optimize the parameters for my project?
	- ➤ Simulation
		- ➤ With reference genome available, simulate RADseq/GBS reads from the reference genome with predefined SNPs;

- ➤ Call SNPs with different set of parameters, pick the one with the lowest FP and/ high TP.
- ► Generate SNPs for multiple sets of parameters, then check the SNP accuracy

### **DDOCENT PIPELINE**

➤ dDocent relies almost entirely on third party software to complete every step of the analysis pipeline..

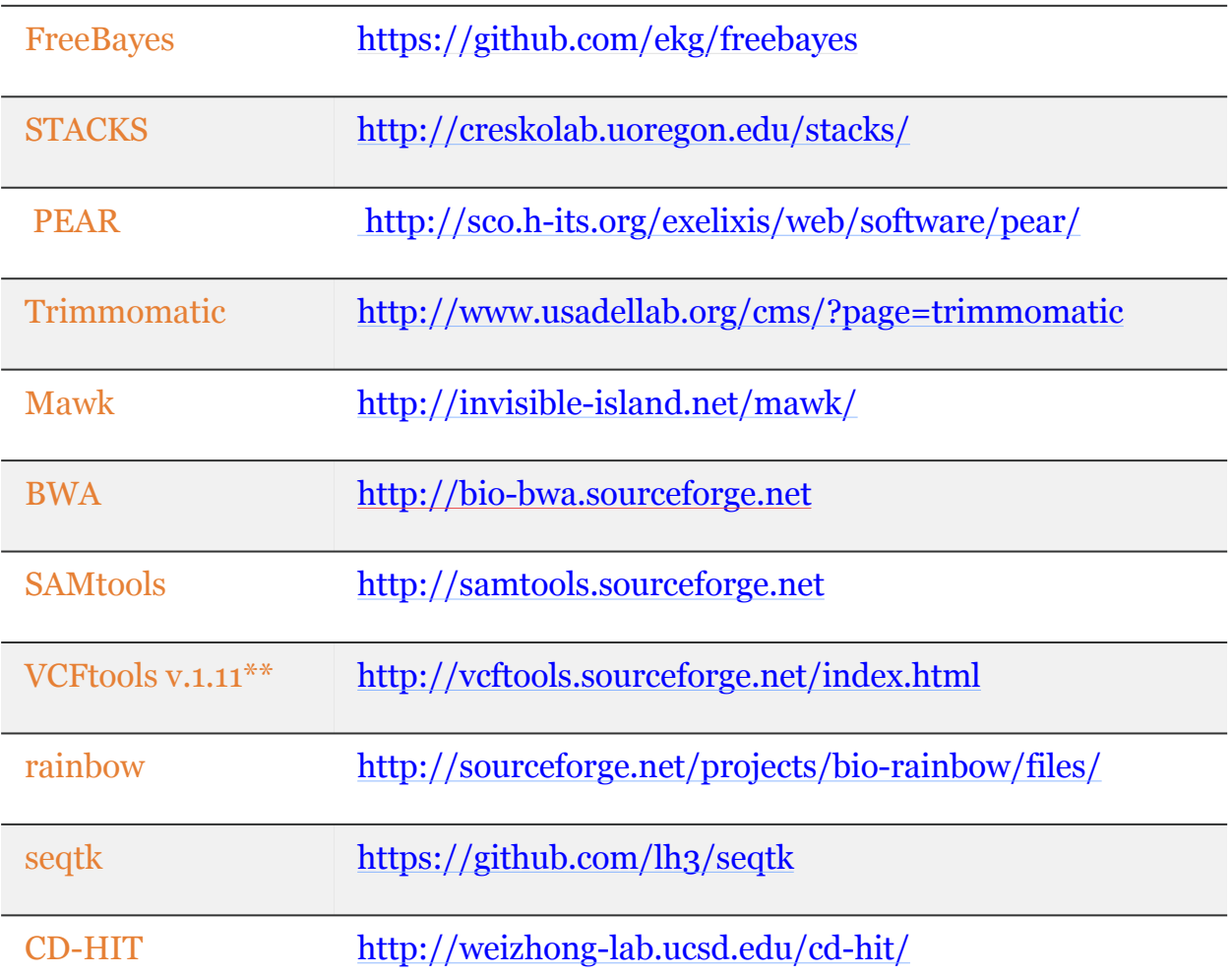

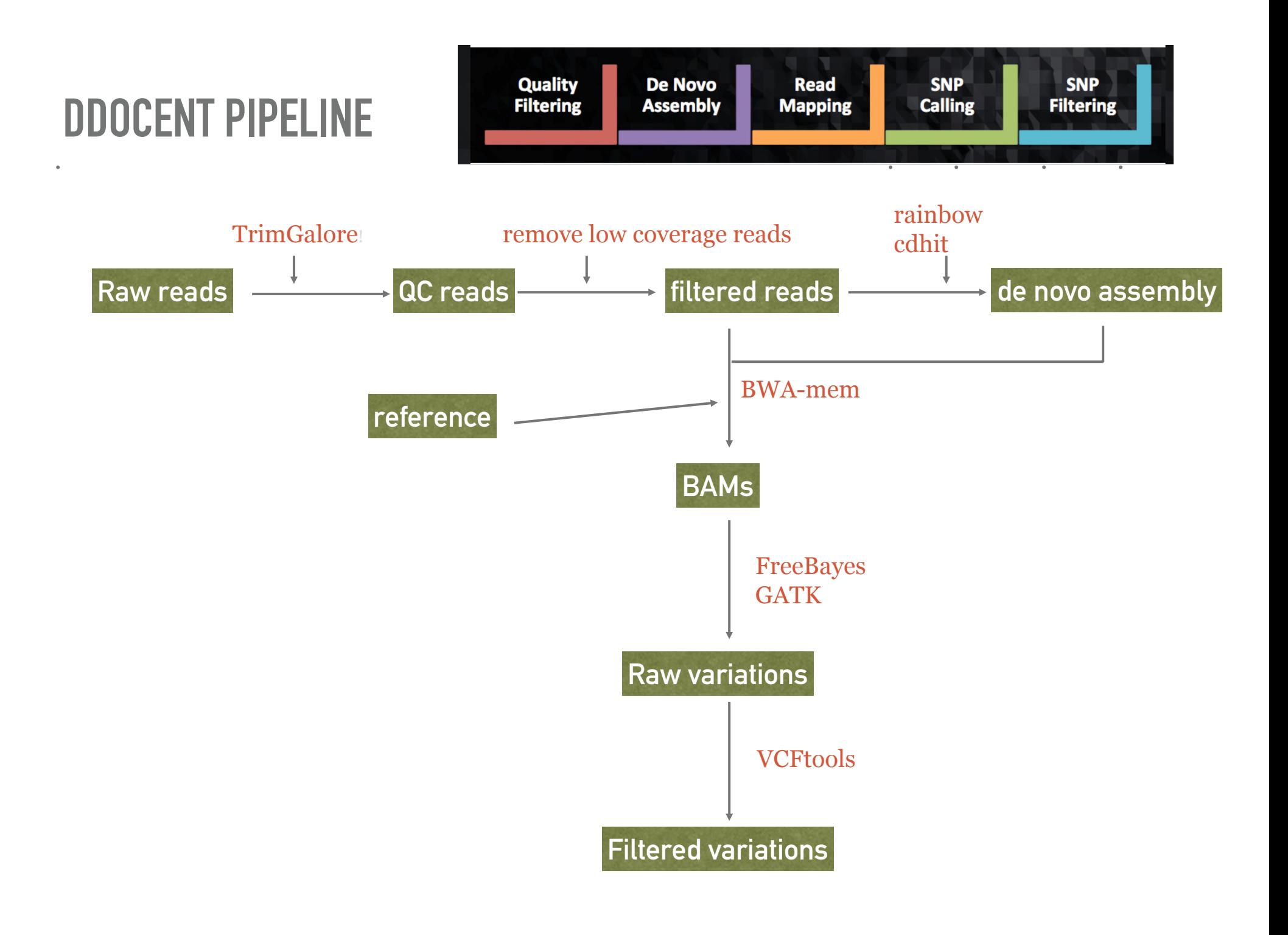

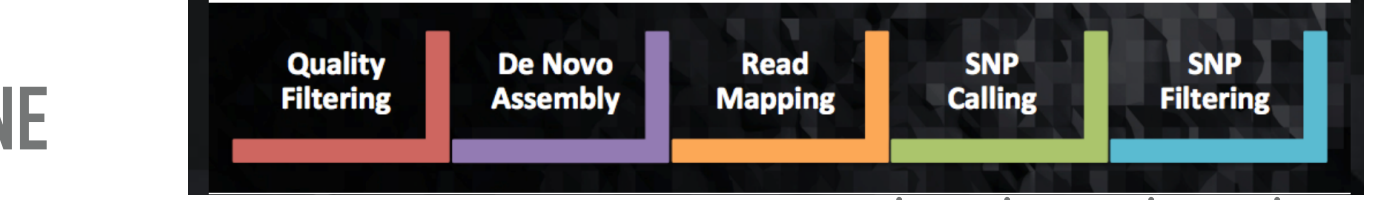

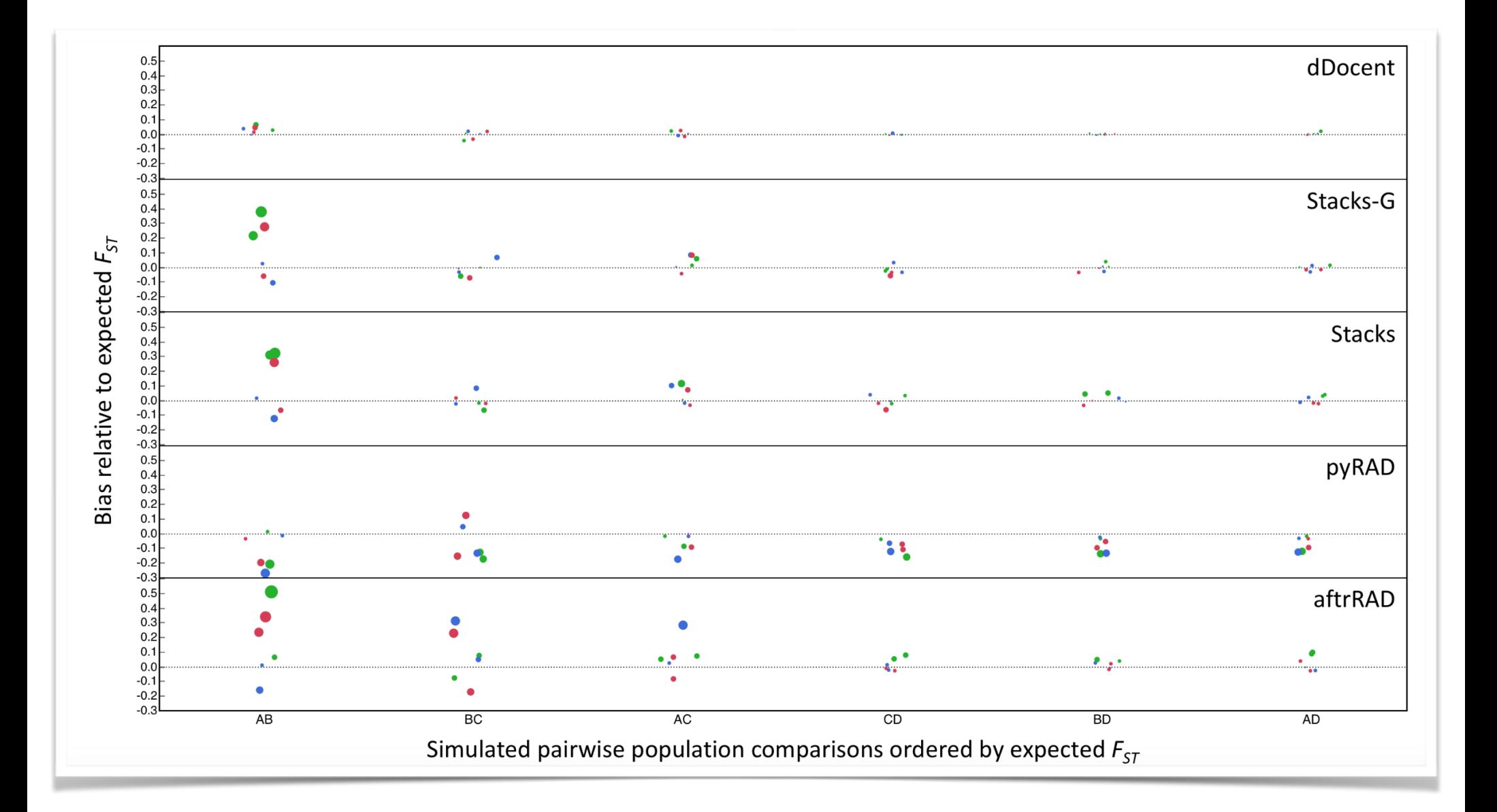

### **DDOCENT PIPELINE**